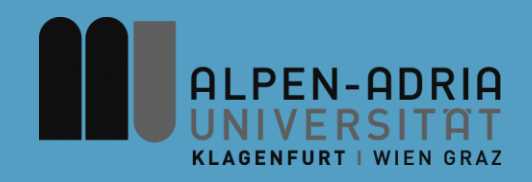

# **VK Multimedia Information Systems**

# Mathias Lux, mlux@itec.uni-klu.ac.at Tuesday, 10 am

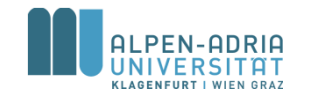

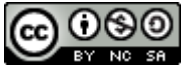

This work is licensed under the Creative Commons Attribution-NonCommercial-ShareAlike 3.0

# **Content Based Image Retrieval**

- Motivation & Semantic Gap
- Perception
- Color Based Features
- Texture Based Features

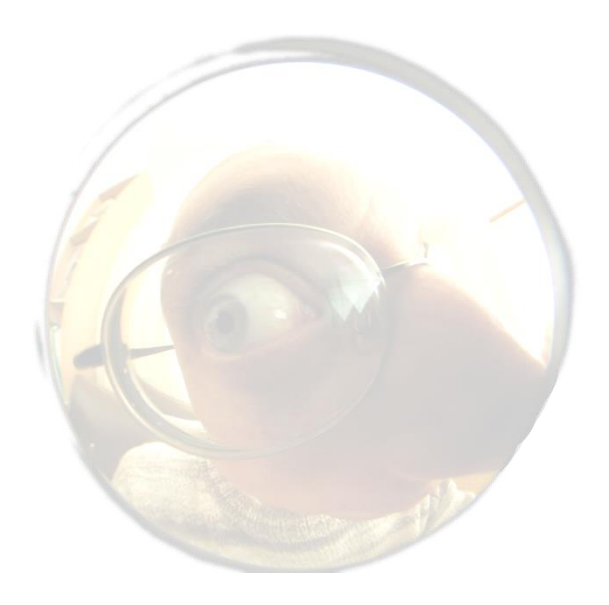

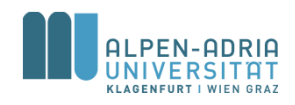

# **Motivation**

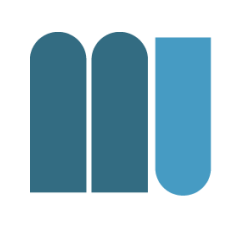

Lots of good reasons ...

- Visual information overload
	- Devices (cameras, mobile phones, etc.)
	- Communication (email, mo-blogs, etc.)
- Metadata not available
	- Time consuming
	- No automation

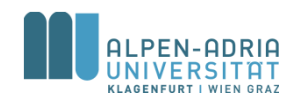

#### **smile? Question: What is so special 'bout Mona Lisa's**

# **Semantic Gap**

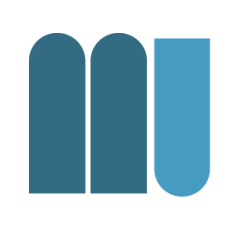

#### • Defined as

- Inability of automatic understanding
- Gap between high- and low-level features / metadata
- Actually hard task for humans also

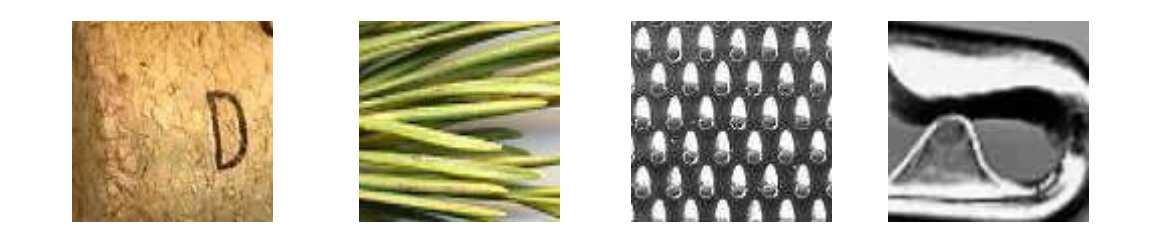

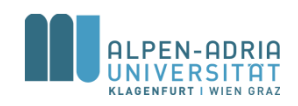

# **Image Similarity**

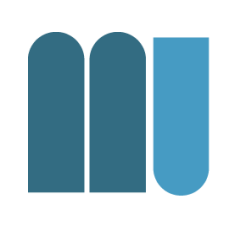

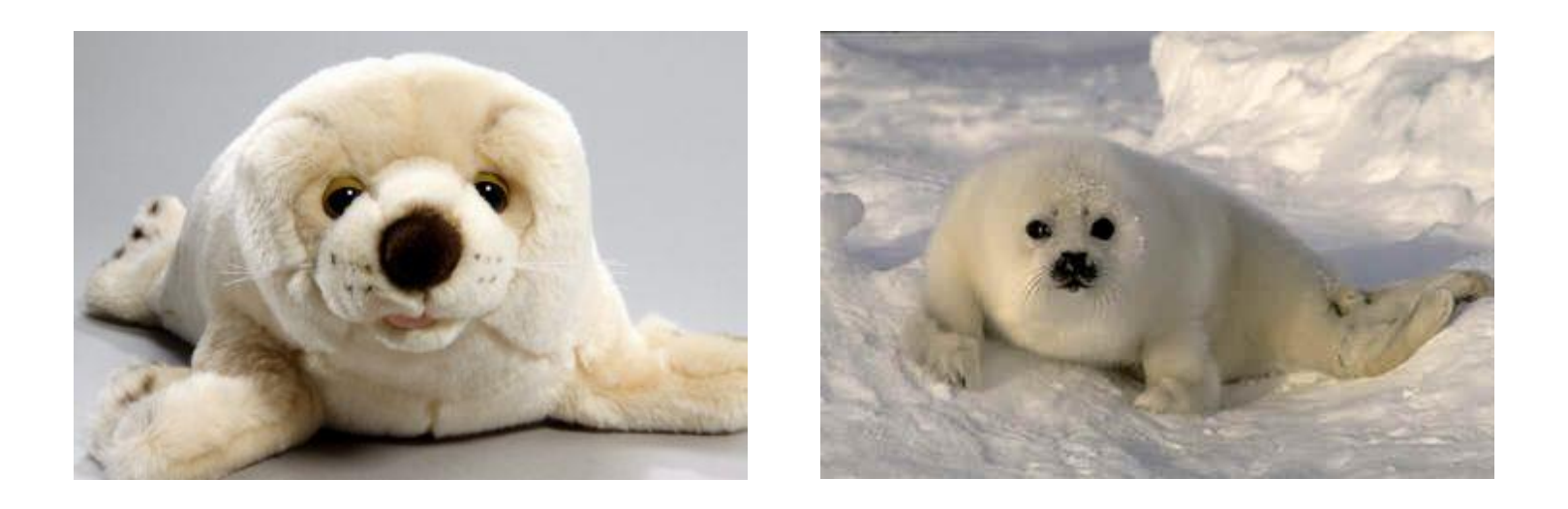

#### Are these two images similar?

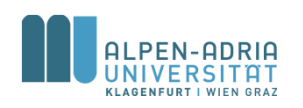

# **Semantic Gap (1)**

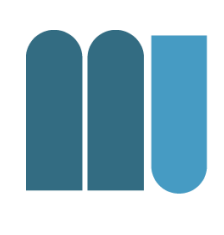

#### • General Definition: Santini & Jain (1998)

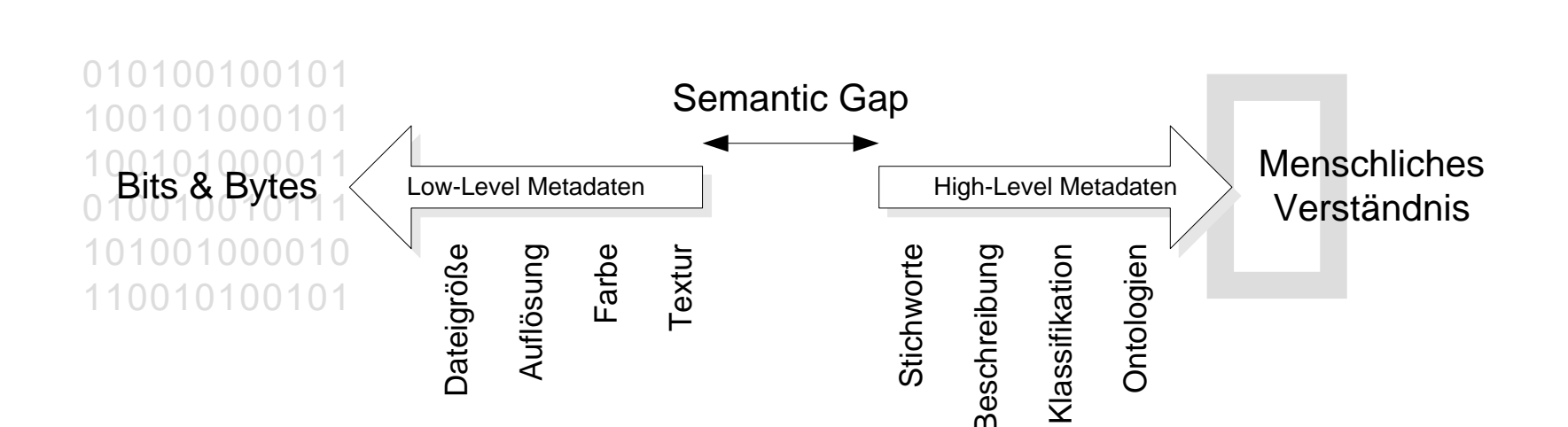

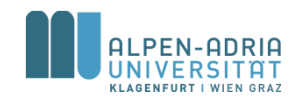

# **Applications**

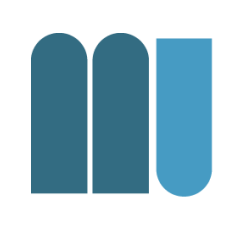

- Home User & Entertainment
	- Find picture of / from / at ....
	- Search & browse personal digital library
- Graphics & Design
	- Find picture representing something (Color in CD/CI, feeling, etc.)
- Medical Applications
	- Find images for diagnosis, documentation

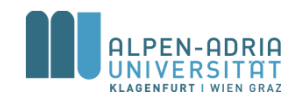

# **Applications**

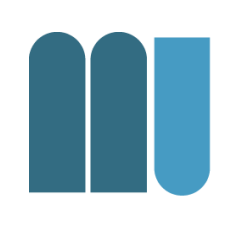

• Biology

– Finding similar animals, insects & plants

• Weather forecasting

– Finding similar weather conditions

- Advertisement
	- Find similar products

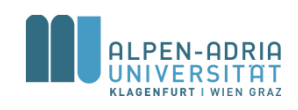

# **Content Based Image Retrieval**

- Motivation & Semantic Gap
- Perception
- Color Based Features
- Texture Based Features

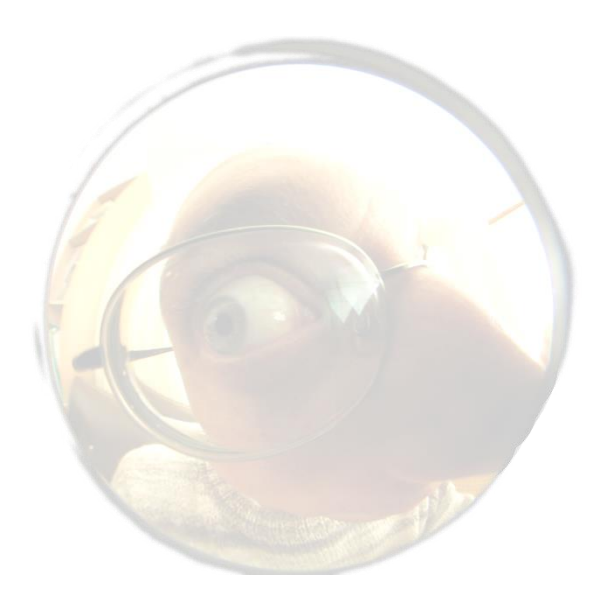

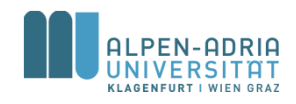

# **Perception**

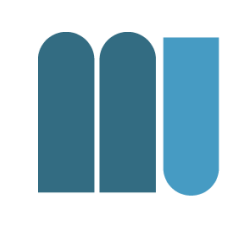

- The **eye** as instrument of perception
- Sensory capabilities
	- Cones (bright light): 6-7 Mio.
	- Rods (dim-light): 75-150 Mio.
	- Brain 'corrects' vision
		- e.g. blind spot

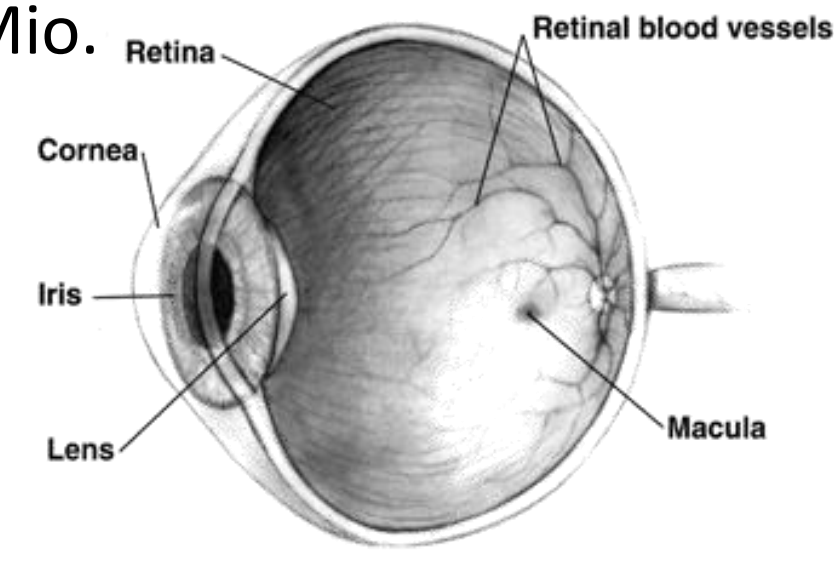

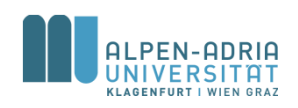

# **Color & Color Spaces**

### S-, M- and L-cones: Blue, green and red

- RGB based on these three colors
- CIE models perception better
	- Responsiveness of cone types
	- Number of cones / types
	- etc.

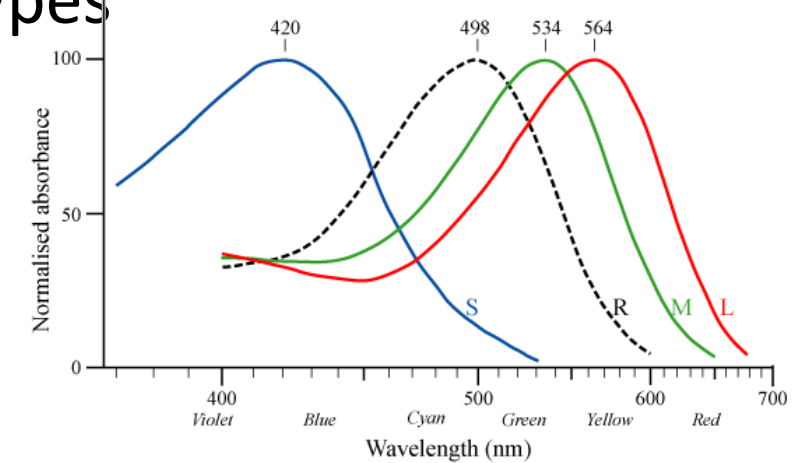

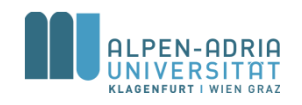

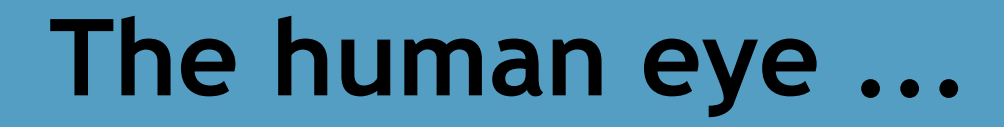

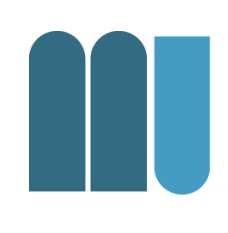

#### • Count the black dots on the image:

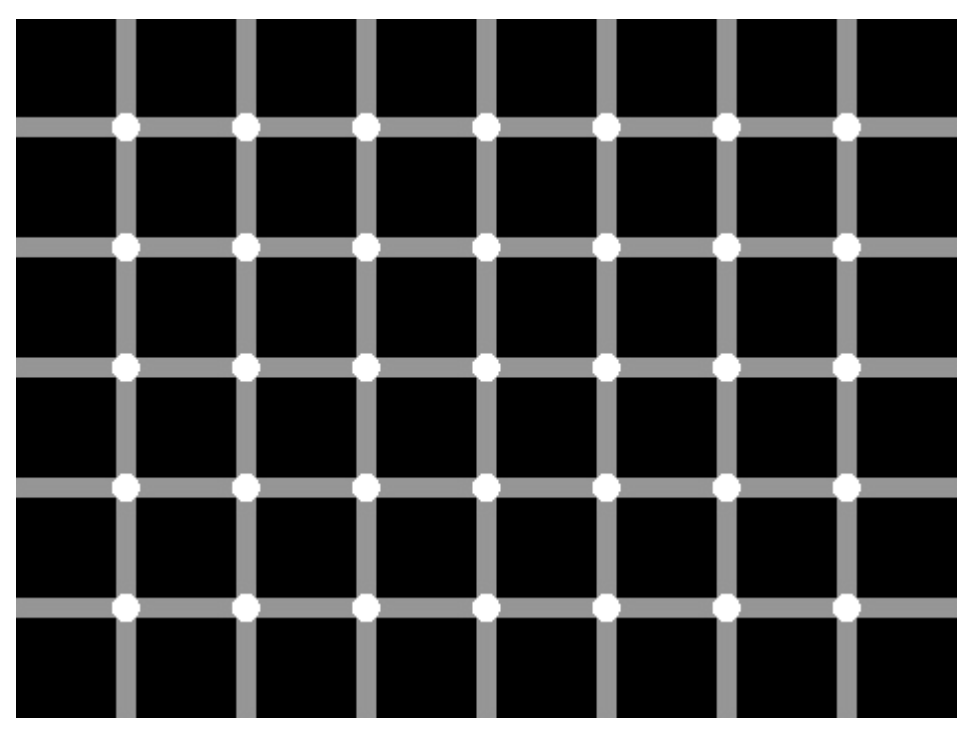

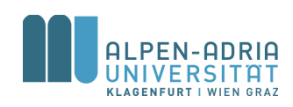

# **The human eye ...**

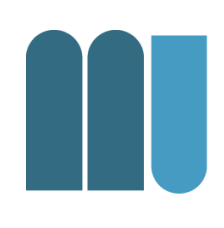

#### • Rabbit or duck?

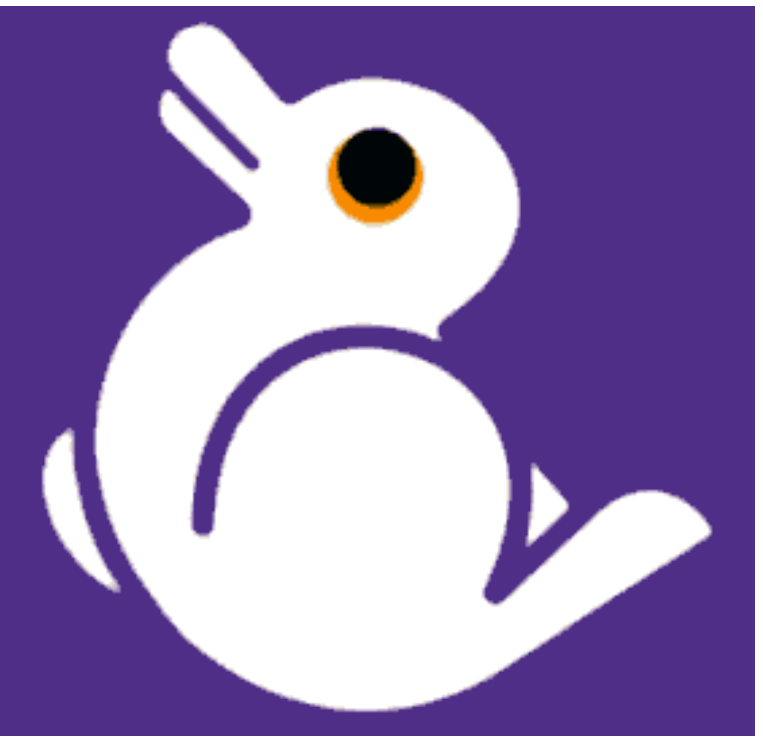

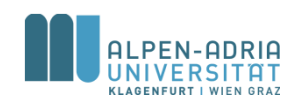

# **The human eye ...**

# w

#### • Anamorphic illusions

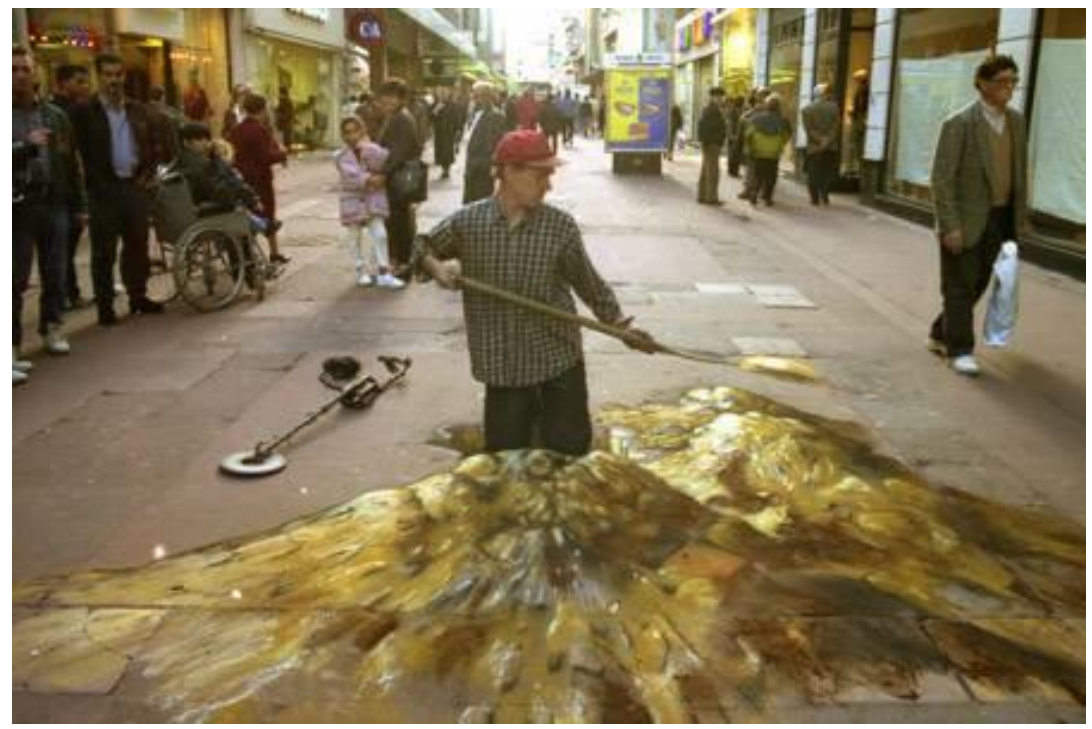

*See e.g. http://users.skynet.be/J.Beever/pave.htm*

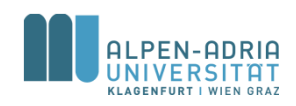

# **Anamorphic Illusions (Julian Beever)**

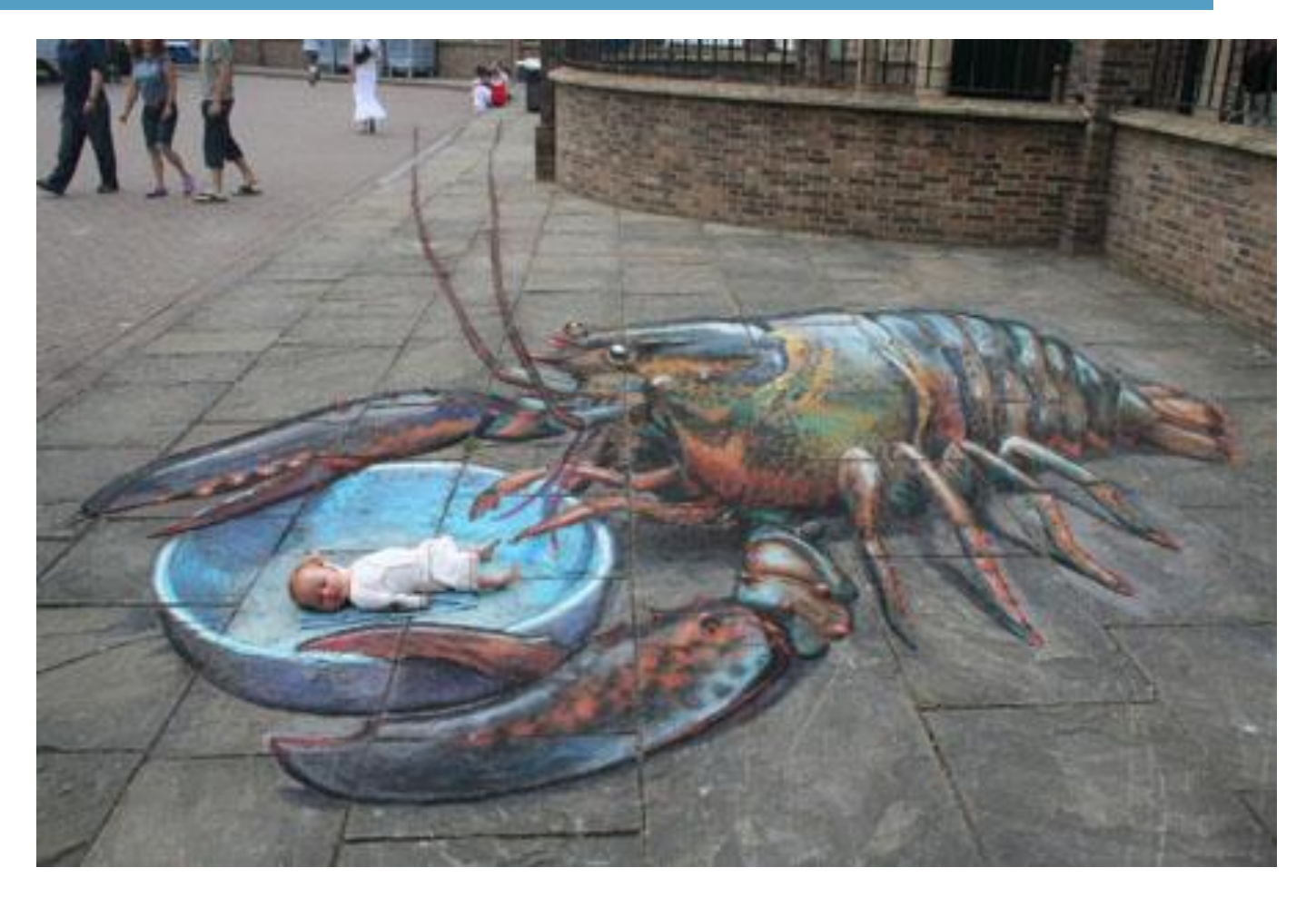

L

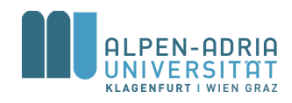

# **What are (digital) images?**

#### • An Image is

- Created by a set of photons
	- With different frequency
	- Moving from different sources
	- Along different vectors
- A representation of sensor unit activation
	- Activated by the set of photons
- Storing an image
	- Based on the set of photons ???

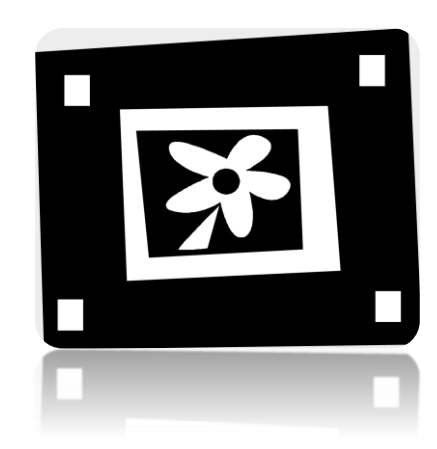

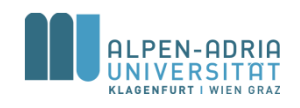

# **Sampling & Quantization**

- Capturing continuous images on sensors
	- Sampling: Continuous to matrix
	- Quantization: Continuous color to value

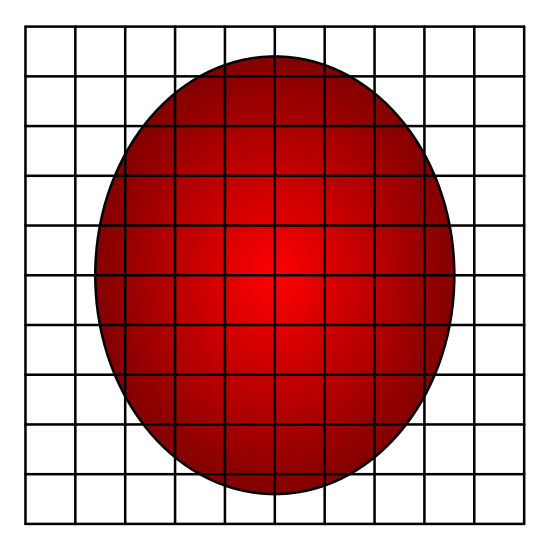

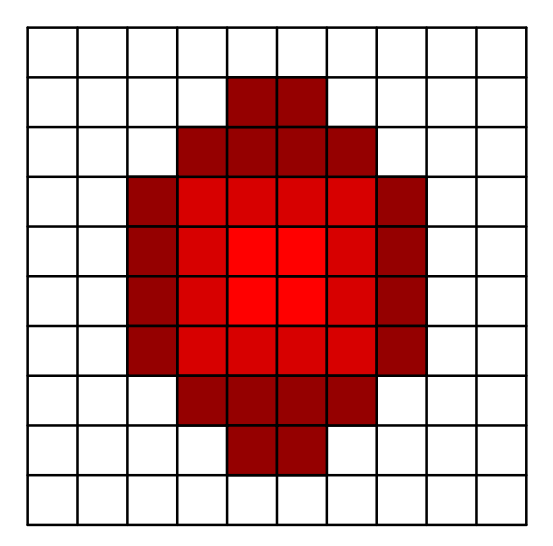

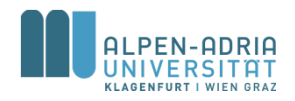

# **Sampling & Quantization**

#### • Size of a captured image:

– # of samples (width\*heigth) \* # of colors

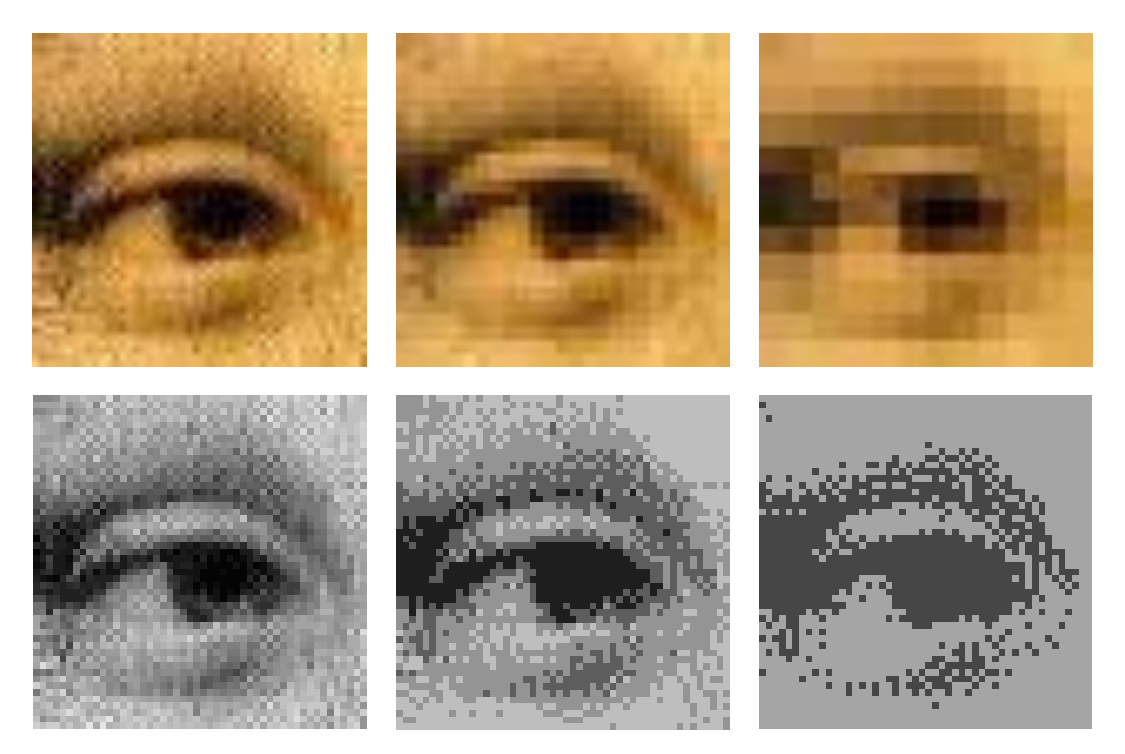

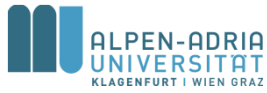

# **Content Based Image Retrieval**

- Motivation & Semantic Gap
- Perception
- Color Based Features
- Texture Based Features

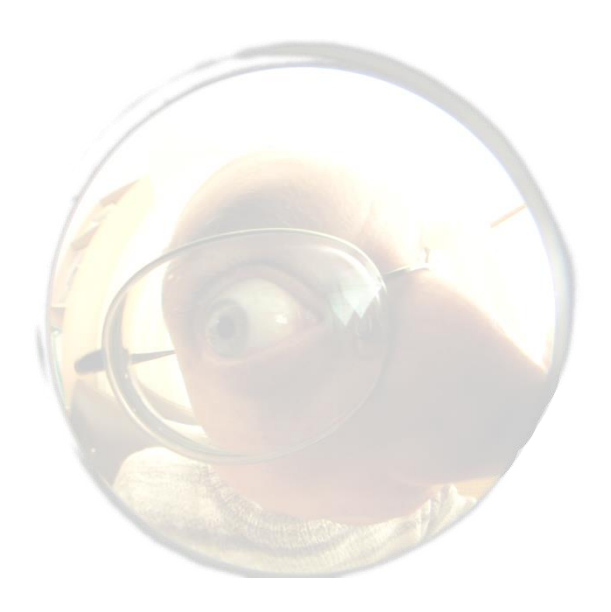

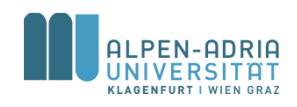

# **Accessing Pixel Data in Java**

```
// opening an image file
BufferedImage image = ImageIO.read(new File("ferrari-01.jpg"));
// pixel data is in the raster
WritableRaster raster = image.getRaster();
// create an object for the pixel data:
int[] pixel = new int[3];
// access pixel data:
for (int x = 0; x < raster.getWidth(); x++) {
     for (int y = 0; y < raster.getHeight(); y++) {
         // access pixel data here ...
         raster.getPixel(x, y, pixel);
     }
}
```
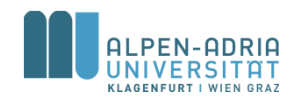

### • Count the use of different colors

• Algorithm:

**Histogram**

- $-$  Allocate int array h with dim  $=$  # of colors
- Visit next pixel -> it has color with index i
- Increment h[i]
- IF pixels left THEN goto line 2
- Example: 4 colors, 10\*10 pixels

– histogram: [4, 12, 20, 64]

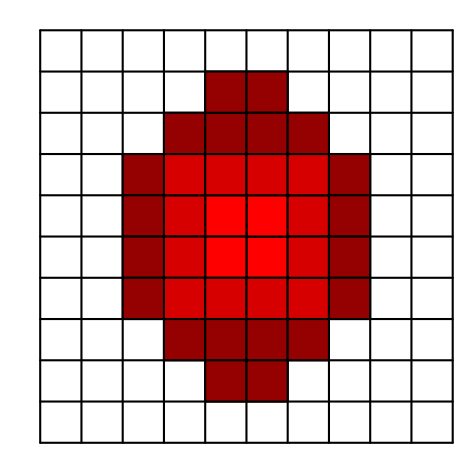

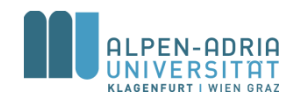

# **Histogram**

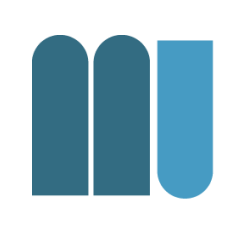

```
int[] histogram = new int[32];
for (int x = 0; x < raster.getWidth(); x++) {
  for (int y = 0; y <^\text{r} raster.getHeight(); y++) {
       histogram[quantize(raster.getPixel(x, y, pixel))]++;
  }
}
```
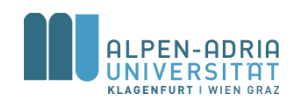

# **Luminance Histogram**

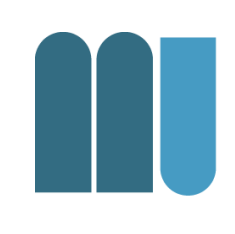

```
public static int quantize(int[] px) {
  double tmp = 0.2126*px[0] + 0.7152*px[1]+0.0722*px[2];
  return (int) Math.floor(tmp/8d);
}
```
• Quantizing grey values to 32 bins

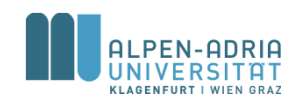

# **Luminance Histogram**

**VERSITAT KLAGENEURT I WIEN GRAT** 

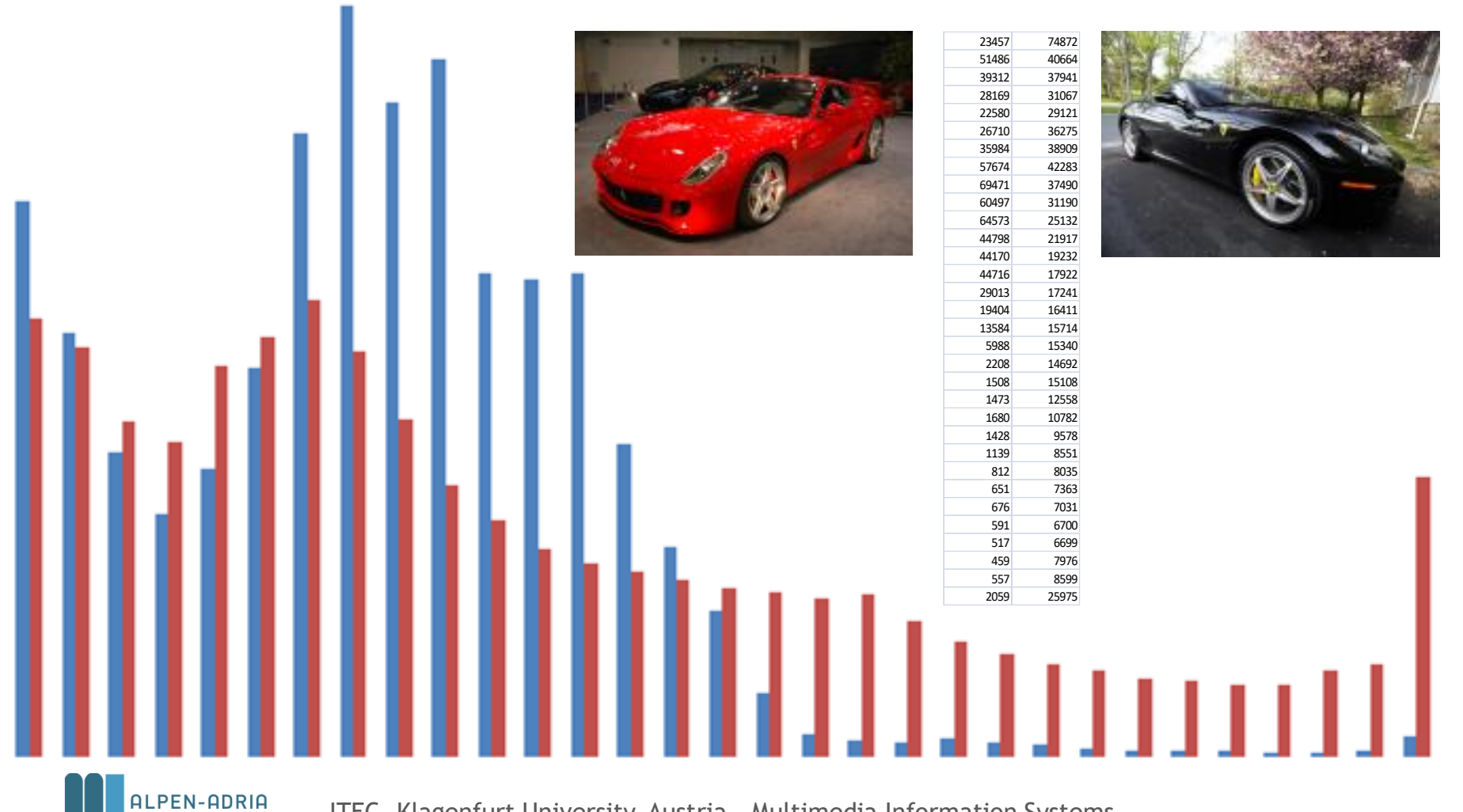

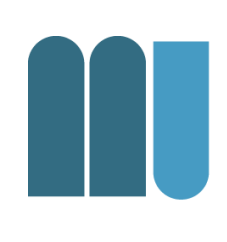

```
public static int quantize(int[] pixel) {
   int pos = (int) Math.round((double) pixel[2] / 85d) +
                (int) Math.round((double) pixel[1] / 85d) * 4 +
                (int) Math.round((double) pixel[0] / 85d) * 4 * 4;
   return pos;
```
- Quantizing RGB color to 64 bins …
	- Note that this "should" be based on a palette …

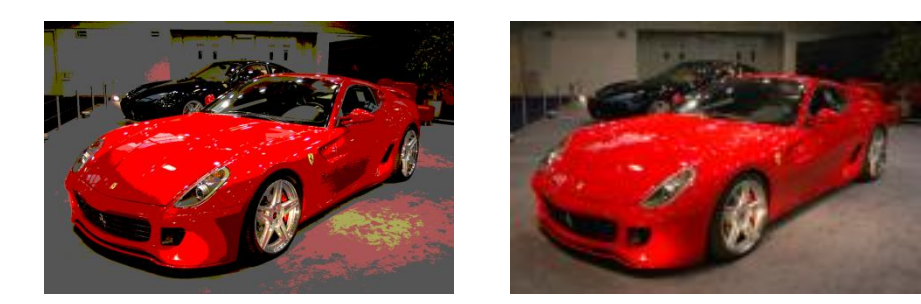

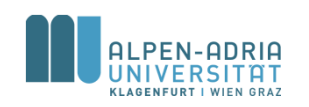

**}**

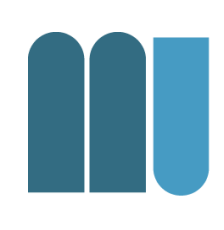

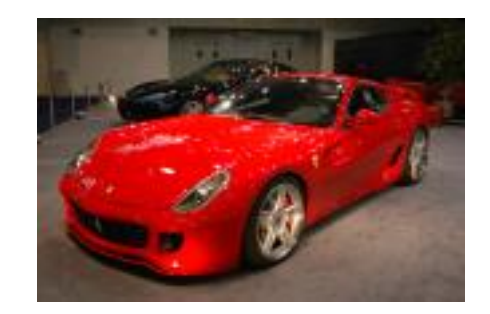

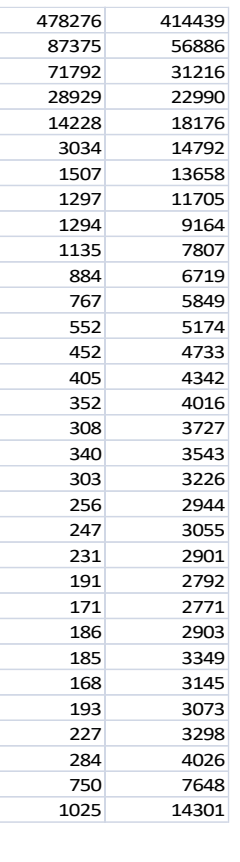

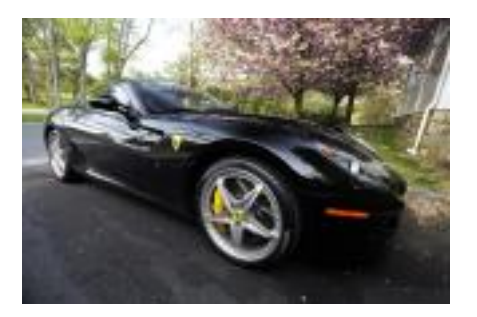

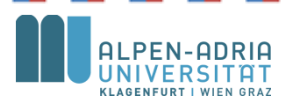

#### • Strategies:

- Quantize if too many colors
- Normalize histogram (different image sizes)
- Weight colors according to use case
- Use (part of) color space according to domain
- Distance / Similarity
	- Assumption: All images have the same colors
	- $-$  L<sub>1</sub> or L<sub>2</sub> is quite common

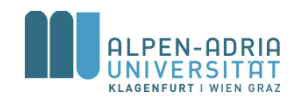

# **Histogram Similarity**

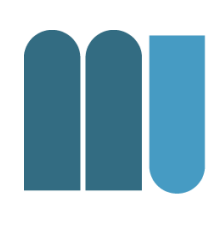

• L1 (Manhattan, city block) distance

$$
d_1(\mathbf{p}, \mathbf{q}) = ||\mathbf{p} - \mathbf{q}||_1 = \sum_{i=1}^n |p_i - q_i|,
$$

• L2 (Euclidean) distance

$$
d(\mathbf{p},\mathbf{q}) = d(\mathbf{q},\mathbf{p}) = \sqrt{(q_1-p_1)^2 + (q_2-p_2)^2 + \cdots + (q_n-p_n)^2} = \sqrt{\sum_{i=1}^n (q_i-p_i)^2}.
$$

• Jensen-Shannon Divergence

$$
d_{JSD}(H, H') = \sum_{m=1}^{M} H_m \log \frac{2H_m}{H_m + H'_m} + H'_m \log \frac{2H'_m}{H'_m + H_m}
$$

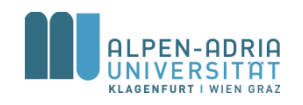

# **Histogram Similarity**

```
1/7 --- L1 ---
distance = 0;
for (int i = 0; i < hist2.length; i++) {
    distance += Math.abs(hist2[i] - hist1[i]);
}
System.out.println("L1 " + distance);
1/(- - - 12)distance = 0;
for (int i = 0; i < hist2.length; i++) {
    distance += (hist2[i] - hist1[i]) * (hist2[i] - hist1[i]);
}
distance = (float) Math.sqrt(distance);
System.out.println("L2 " + distance);
// --- JSD ---
distance = 0;
for (int i = 0; i < hist2.length; i++) {
    distance += (float) hist1[i] * Math.log(2f * (float) hist1[i] / ((float) hist1[i] + (float) hist2[i])) +
                        (float) hist2[i] * Math.log(2f * (float) hist2[i] / ((float) hist1[i] + (float) hist2[i]));
}
distance = (float) Math.sqrt(distance);
System.out.println("JSD " + distance);
```
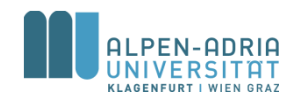

# **Histogram Similarity**

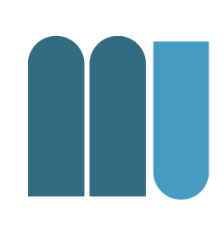

#### • Luminance

- L1 436406.0
- L2 77265.8
- $-$  JSD  $343.3$

#### • RGB Color

- $L1 82706.0$
- L2 58174.6
- JSD 281.5

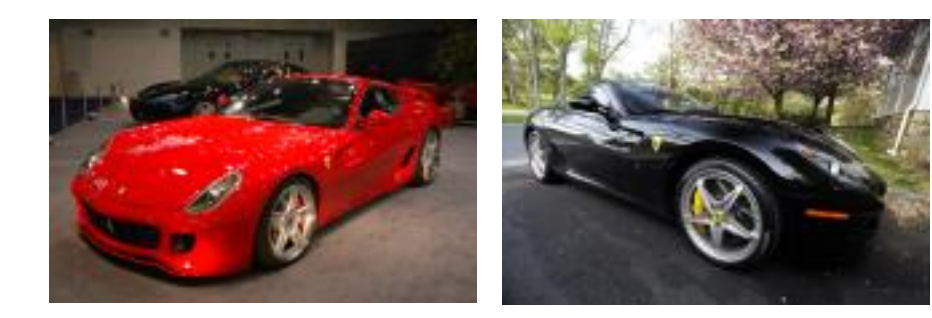

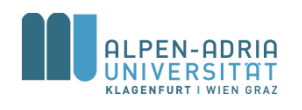

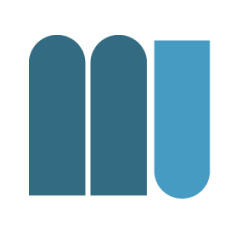

#### • Benefits

- Easy to compute, not depending on pixel order
- Matches human perception quite well
- Quantization allows to scale size of histogram
- Invariant to (lossless) rotation & reflection
- Disadvantages
	- Distribution of colors not taken into account
	- Image scaling changes color

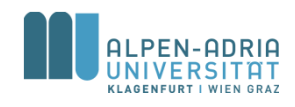

# **Opponent Histogram**

- Transformation of RGB
	- O3 … Intensity
	- O1,O1 … Color

$$
\begin{bmatrix} O_1 \\ O_2 \\ O_3 \end{bmatrix} = \begin{bmatrix} \frac{R-G}{\sqrt{2}} \\ \frac{R+G-2B}{\sqrt{6}} \\ \frac{R+G+B}{\sqrt{3}} \end{bmatrix}
$$

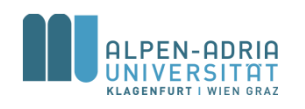

# **Dominant Color**

- Reduce histogram to dominant colors – e.g. for 64 colors c0-c63:
	- image 1:  $c12 \rightarrow 23\%$ ,  $c33 \rightarrow 6\%$ ,  $c2 \rightarrow 2\%$
	- image 2:  $c11 43\%$ ,  $c2 12\%$ ,  $c54 10\%$
- Distance function in 2 aspects:
	- Difference in amount (percentage)
	- Difference between colors (c11 vs. c12)
- Further aspects:
	- Diversity and distribution

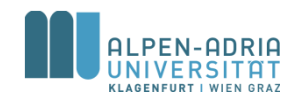

# **Dominant Color**

### • Benefits:

- Small feature vectors
- Easily understandable & intuitive
- Similarity of color pairs (light vs. dark red, etc.)
- Invariant to rotation & reflection

### • Disadvantages

- Similarity of color pairs no trivial problem
- Dominant colors might not represent semantics

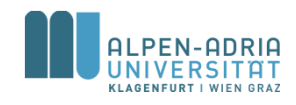

# **Color Distribution**

- Index dominant color in image segment
	- $-$  e.g.  $8*8 = 64$  image segments
	- feature vector has 64 dimensions
		- One for each segment
	- color index is the entry on segment dimension
		- e.g. 16 colors [2, 0, 3, 3, 8, 4, ...]

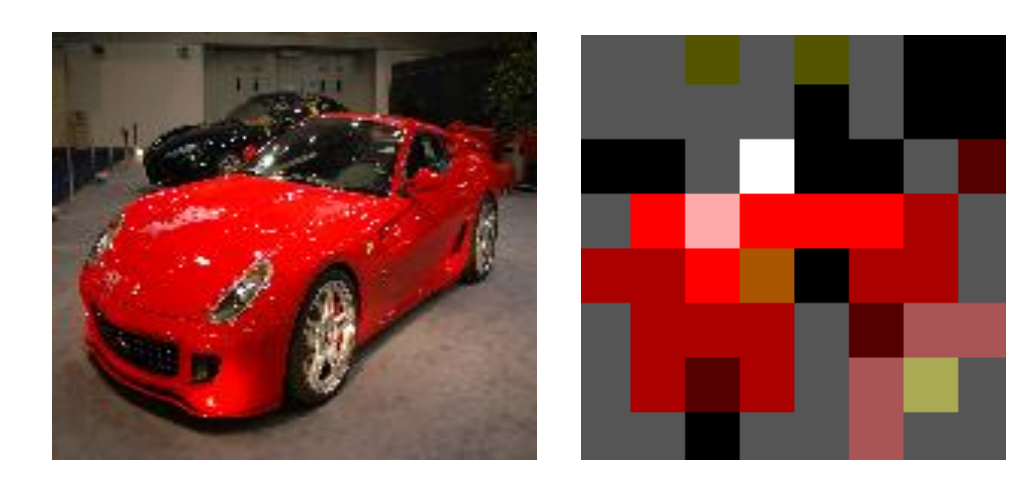

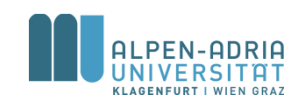
BufferedImage image **= ImageIO.read(new File("ferrari-01.jpg"));**

- // created instance of scaled image:
- BufferedImage scaled **= new**

**BufferedImage(8,8,BufferedImage.TYPE\_INT\_RGB);**

// scale image (hardware acceleration)

scaled**.getGraphics().drawImage(image,**

```
0, 0, 8, 8, // destination
0, 0, image.getWidth(), image.getHeight(), // source
null);
```
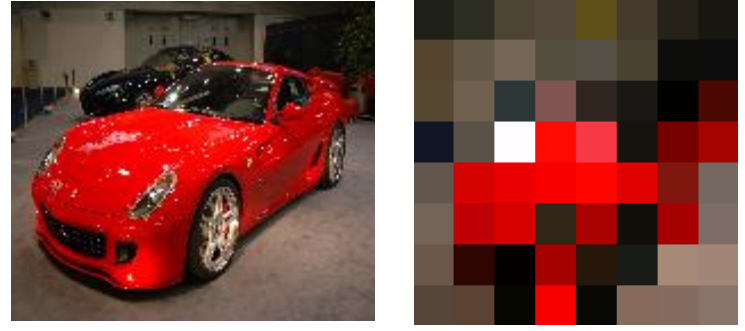

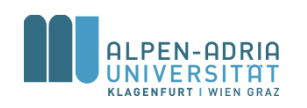

```
// quantize and create histogram
WritableRaster raster = scaled.getRaster();
int[] hist = new int[64];
// temporary objects (speed)
int[] pixel = new int[3];
int tmp;
for (int x = 0; x < raster.getWidth(); x++) {
   for (int y = 0; y < raster.getHeight(); y++) {
         raster.getPixel(x,y,pixel);
         tmp = quantize(pixel);
         hist[y*8+x]=tmp;
         // set pixel in scale version for visualization:
         raster.setPixel(x,y,ColorHistogram.palette64[tmp]);
   }
}
```
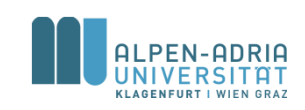

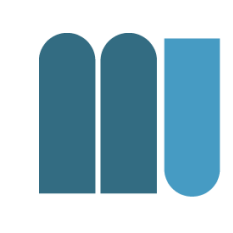

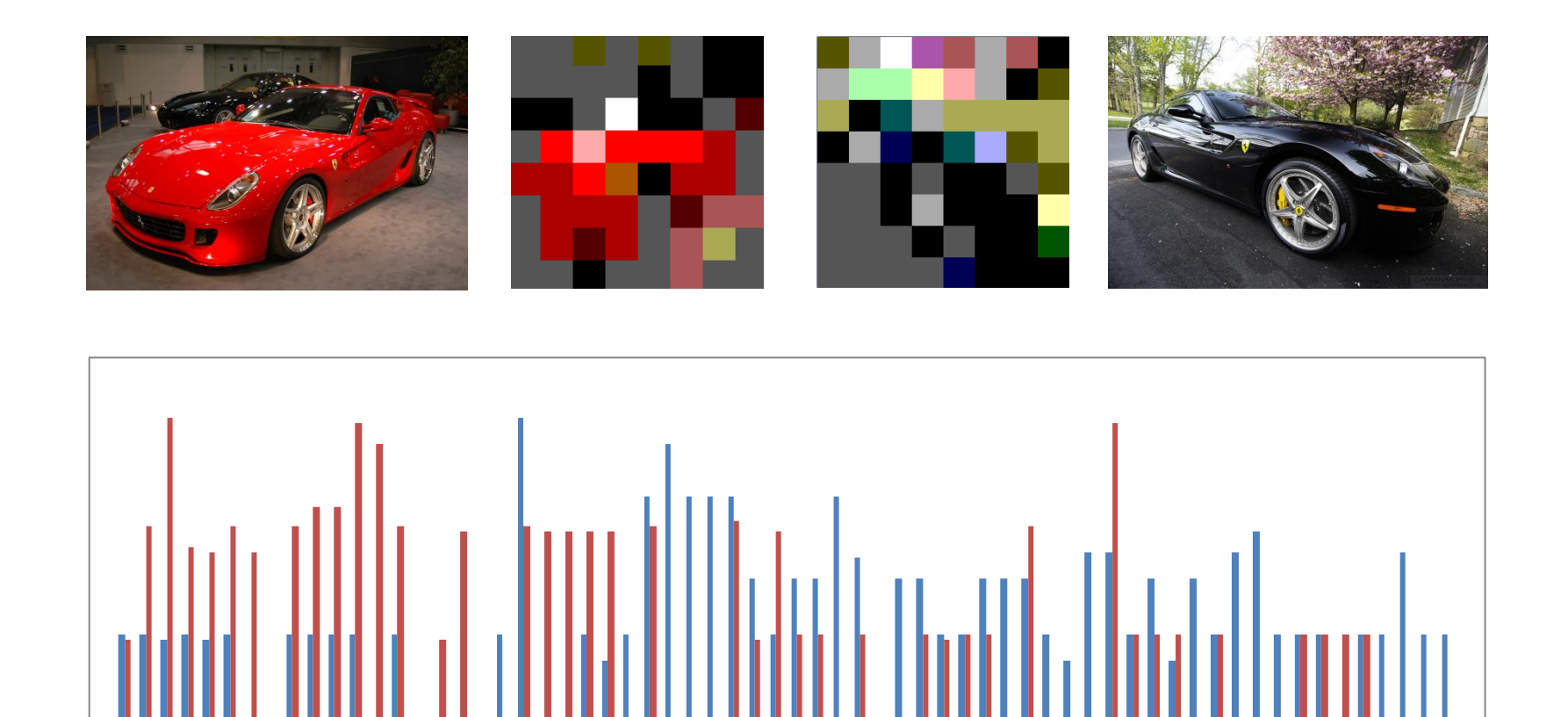

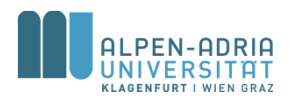

- Similarity
	- $-$  L<sub>1</sub> or L<sub>2</sub> are commonly used
- Benefits
	- Works fine for many scenarios
		- clouds in the sky, portrait photos, etc.
	- Mostly invariant to scaling
- Disadvantages
	- Colors might not represent semantics
	- Find quantization fitting to domain / perception
	- Rotation & reflection are a problem

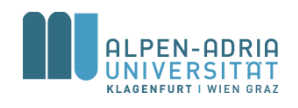

- Histogram on
	- how often **specific colors** occur
	- in the **neighbourhood** of each other
- Histogram size is  $(\#$  of colors) $^2$ 2
	- For each color an array of neighboring colors

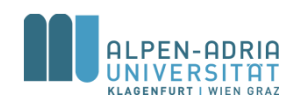

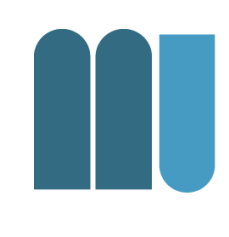

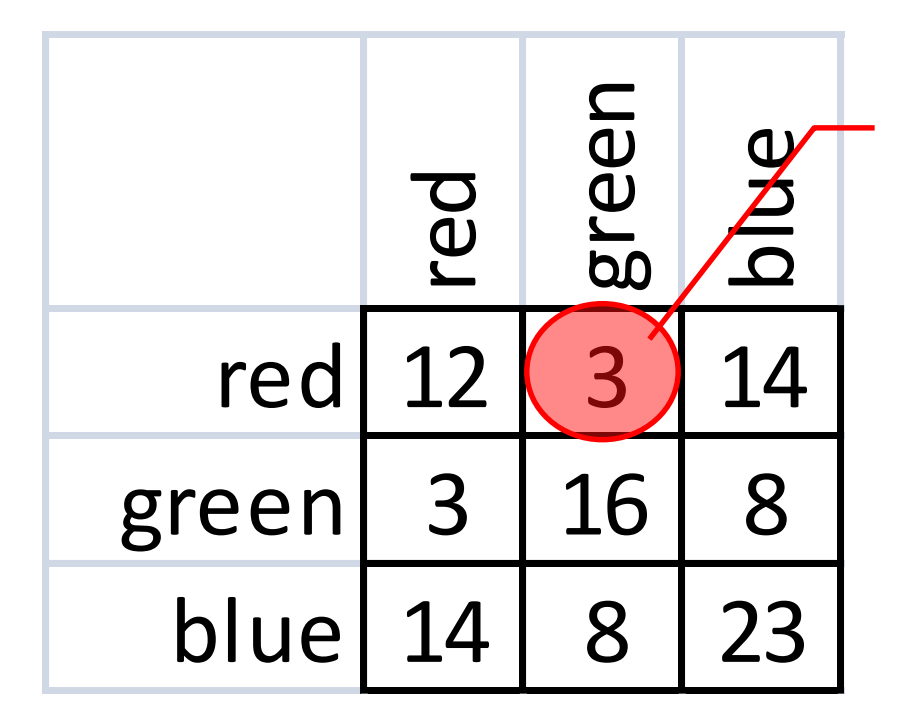

**For red pixels we find 3 green pixels all over the image in a neighborhood p.**

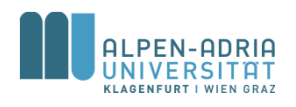

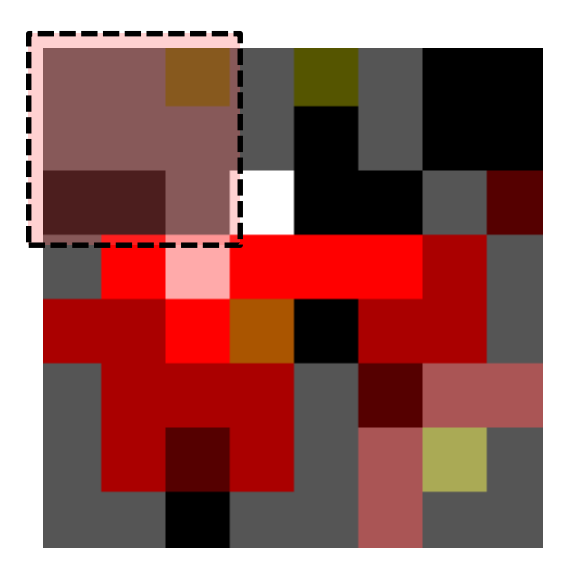

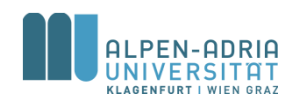

- For each window position
- Consider center color
- Add surrounding colors to histogram

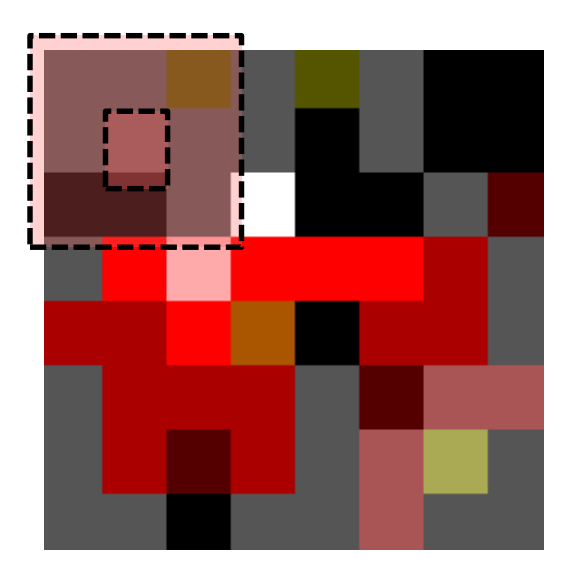

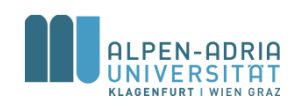

#### • Extraction algorithm

- Allocate array h[#colors][#colors] all zero
- Visit next pixel *p*
- For each pixel *q* in neighborhood of *p*:
	- increment h[color(p)][color(q)]
- IF pixels left THEN goto line 2
- Algorithm is rather slow
	- Depends on size of neighborhood
	- Typically determined by city block (L1) distance

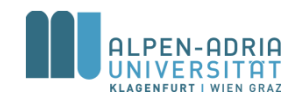

- Auto Color Correlogram
	- Just indexing how often *color(p)* occurs in neighborhood of pixel *p*
	- Simplifies the histogram to size # of colors
	- Measure e.g. how red comes with red etc.

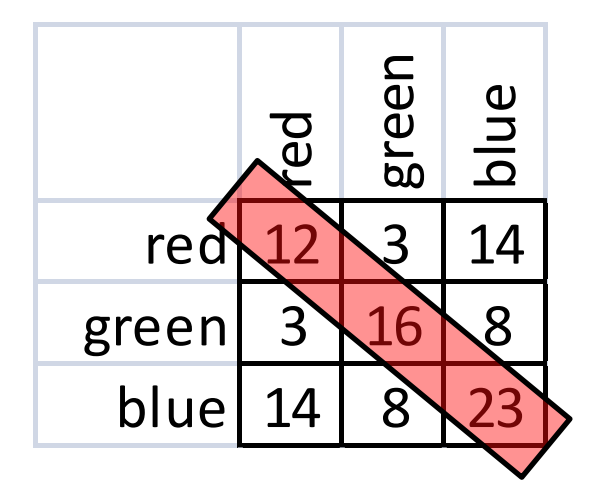

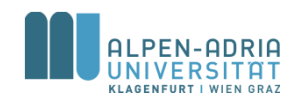

- Similarity
	- $-$  L<sub>1</sub> or L<sub>2</sub> are commonly used
- Benefits
	- Integrates color as well as distribution
	- Works fine for many scenarios
	- Mostly invariant to rotation & reflection
- Disadvantages
	- Find appropriate neighborhood size
	- Find quantization fitting to domain / perception
	- Rather slow indexing / extraction

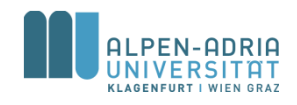

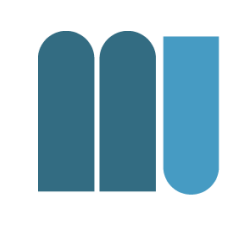

- Integrating different pixel features to correlate
	- **Gradient Magnitude** (intensity of change in the direction of maximum change)
	- **Rank** (intensity variation within a neighborhood of a pixel)
	- **Texturedness** (number of pixels exceeding a certain level in a neighborhood)

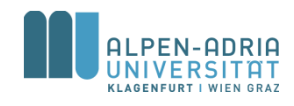

# **Fuzzy Color Histogram**

- Binary decision not necessary
- Pixel can be half read, half yellow

#### • Fuzziness:

- membership functions *m<sup>i</sup> (r,g,b)*
- For each bin *i*: *m<sup>i</sup> (r,g,b)* in [0,1]
- $-$  Sum of all  $m_i$  = 1.

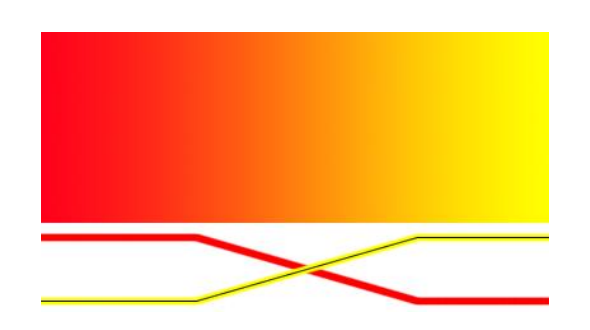

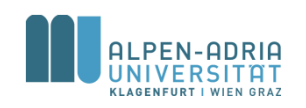

# **Fuzzy Color Histogram (FCTH)**

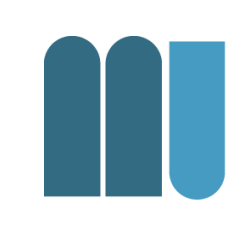

- Fuzzy membership function for HSV in FCTH
	- (0) Red to Orange
	- (1) Orange
	- (2) Yellow
	- (3) Green
	- (4) Cyan
	- (5) Blue
	- (6) Magenta
	- (7) Blue to Red

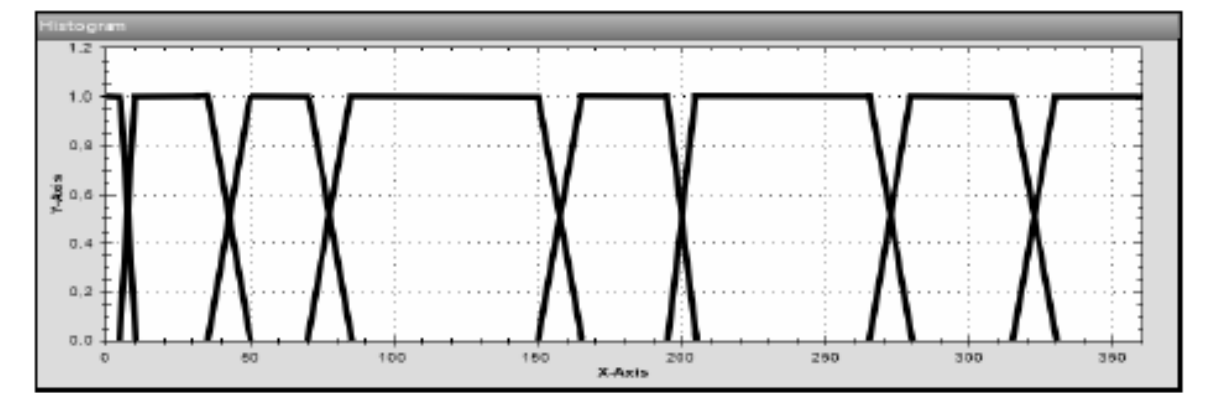

*S. A. Chatzichristofis and Y. S. Boutalis, "FCTH: FUZZY COLOR AND TEXTURE HISTOGRAM A LOW LEVEL FEATURE FOR ACCURATE IMAGE RETRIEVAL", WIAMIS IEEE 2008*

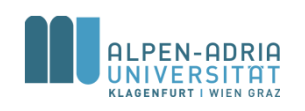

# **Fuzzy Color Histogram (FCTH)**

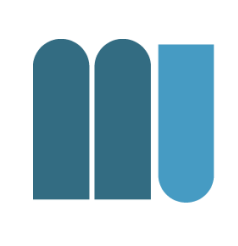

• Saturation: white vs. color

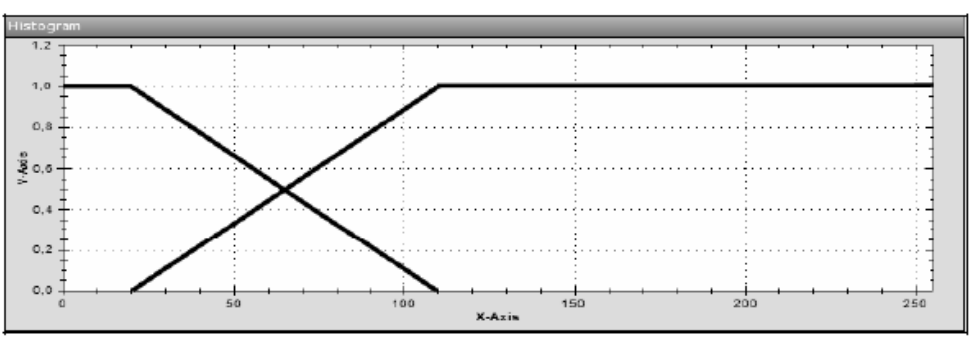

• Value: black vs. grey vs. color

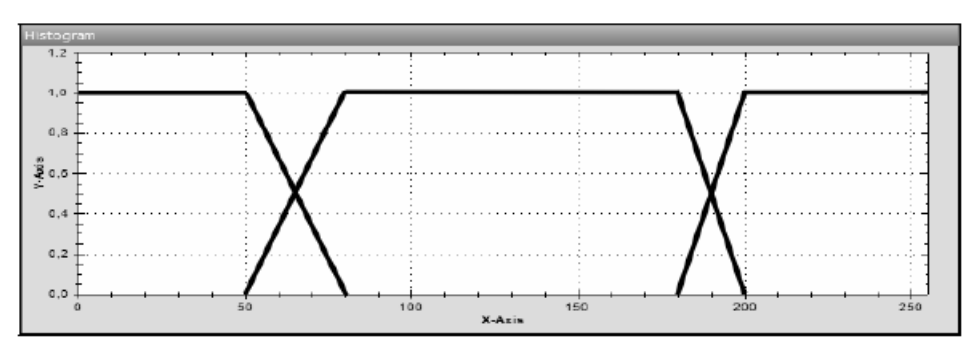

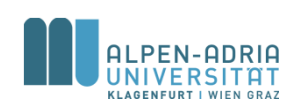

# **Noise Reduction & Color Quantization**

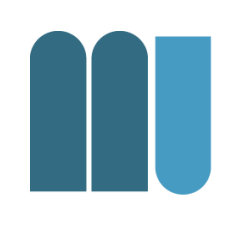

- Preprocessing images for retrieval
	- Removing noise
	- Creating homogeneous patches of color

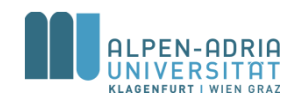

## **Bilateral Filtering**

- Edge preserving blur filter
- Photoshop "Surface Blur"

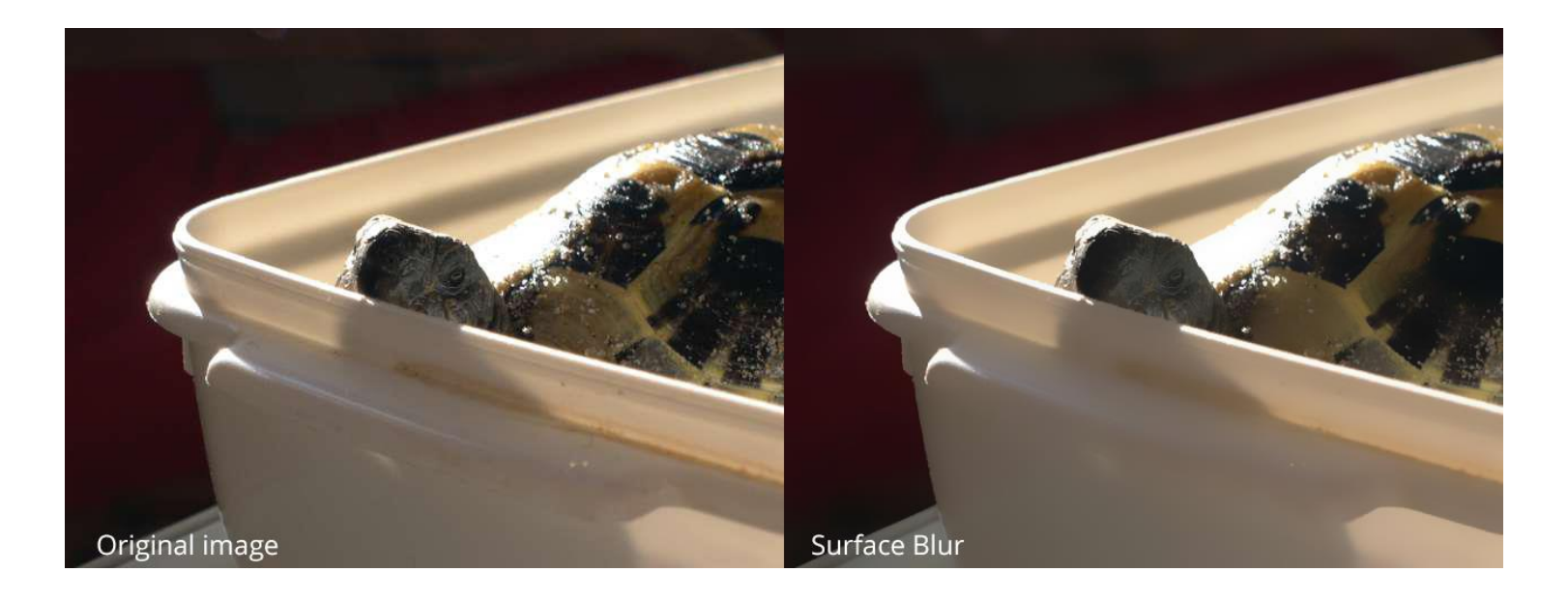

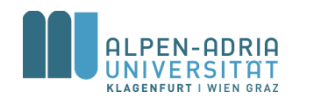

## **Bilateral Filtering**

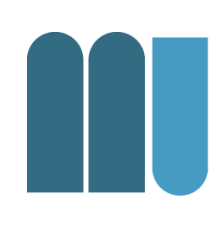

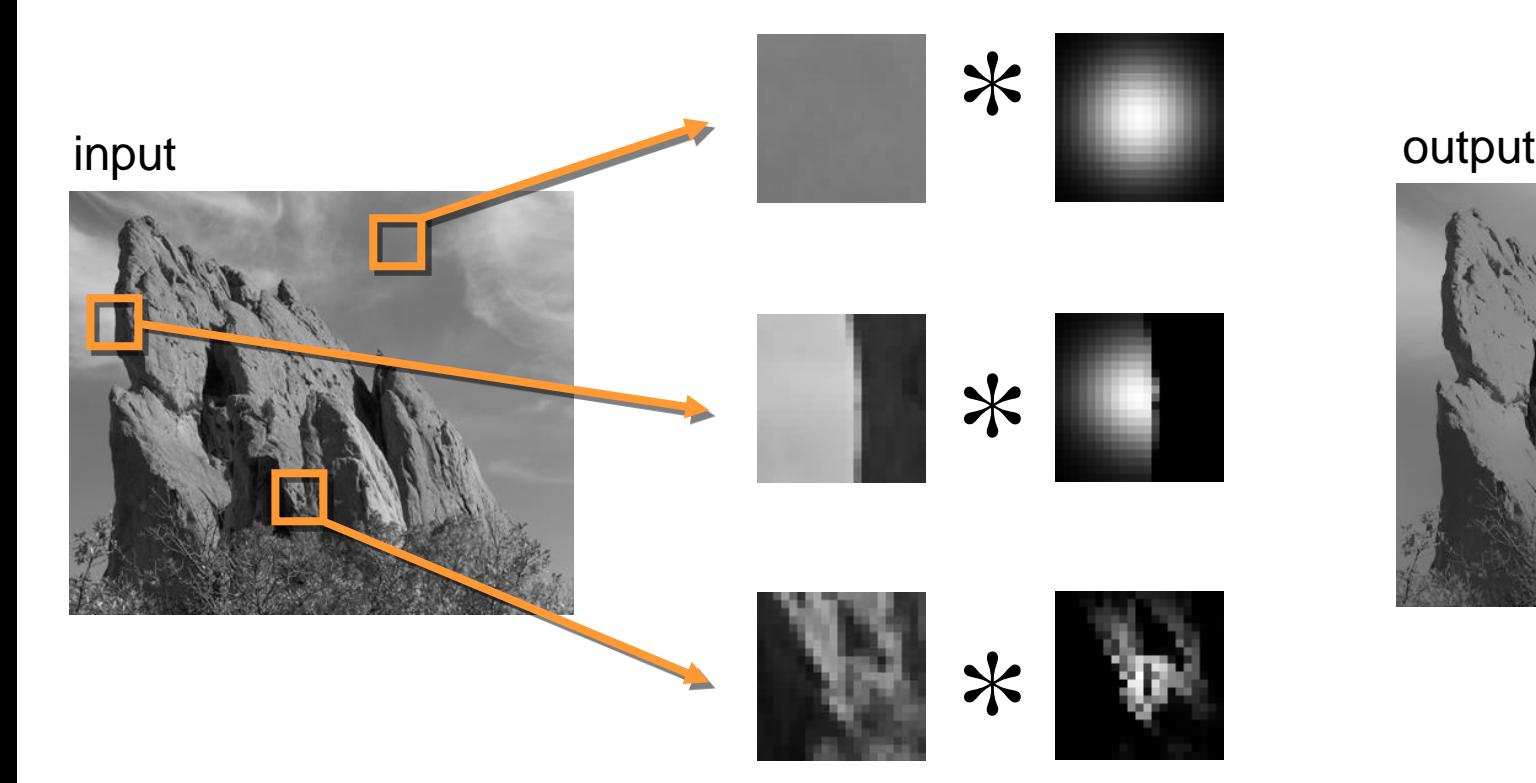

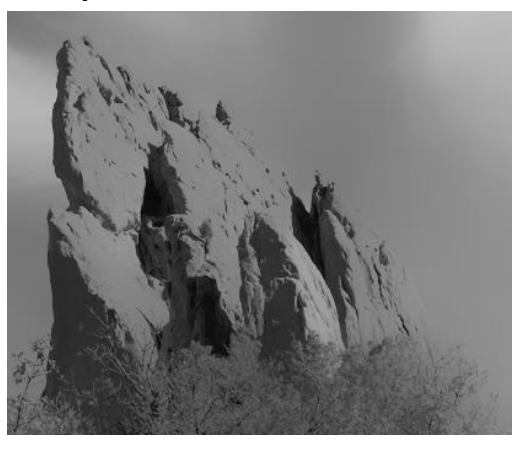

#### The kernel shape depends on the image content.

src. http://people.csail.mit.edu/sparis/bf\_course/

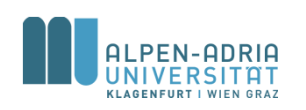

## **Kuwahara Filter**

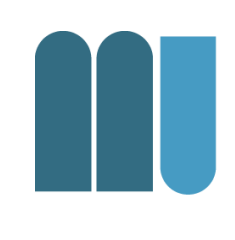

- Edge preserving blur filter
- Kuwahara window, applied for each pixel

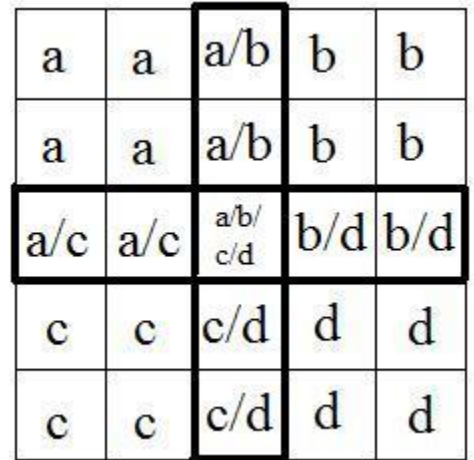

"Kuwahara" by DinoVgk - Own work. Licensed under CC BY-SA 3.0 via Wikimedia Commons https://commons.wikimedia.org/wiki/File:Kuwahara.jpg#/media/File:Kuwahara.jpg

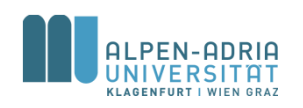

## **Kuwahara Filter**

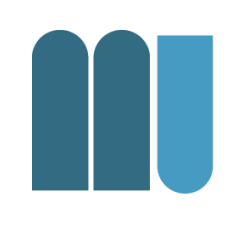

- Per pixel p for regions a, b, c and d – Compute mean and standard deviation
- Select region *n* with smallest standard deviation
- Set p to the mean value of *n*.

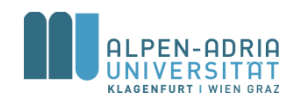

## **Kuwahara results**

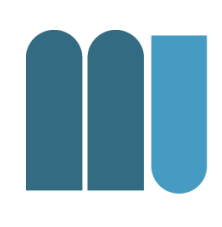

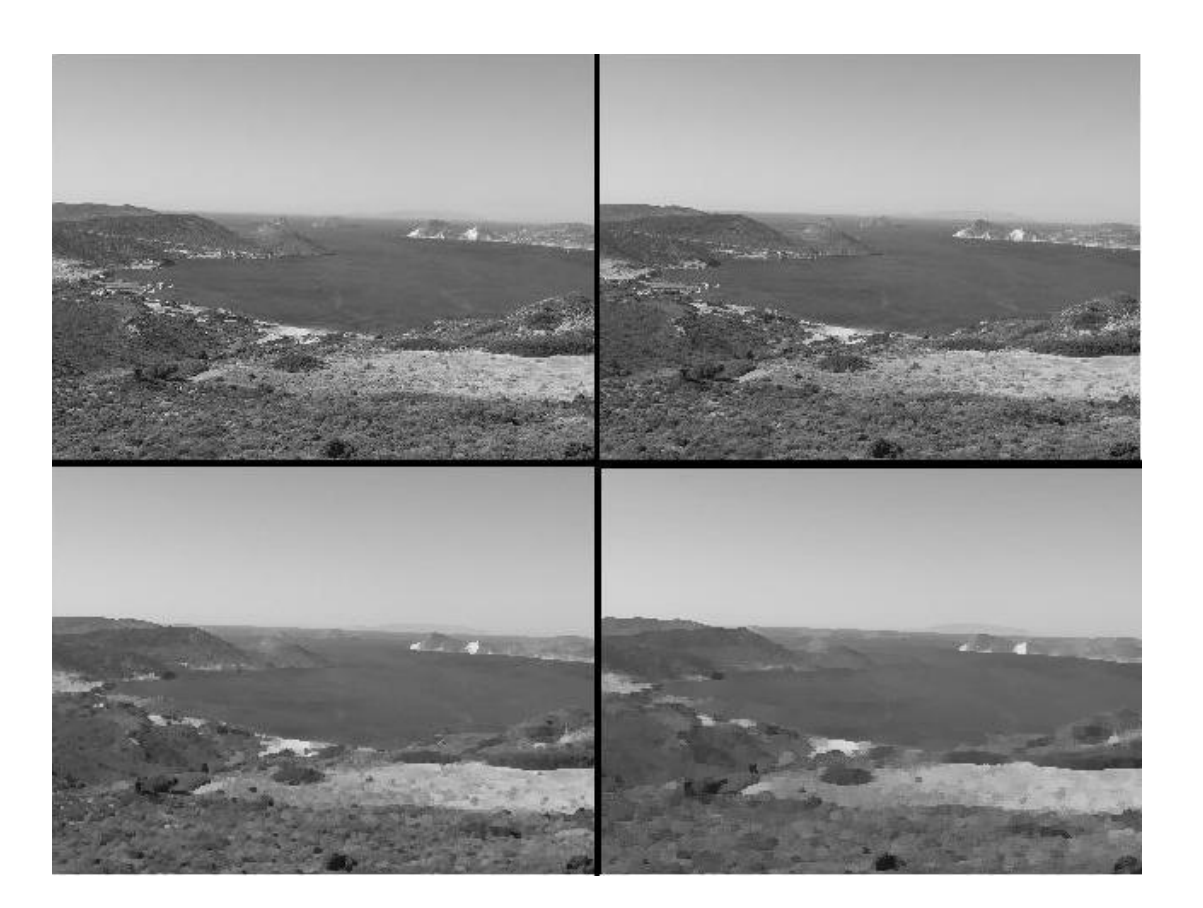

"Kuwahara varying window sizes" by DinoVgk - Own work. Licensed under CC BY-SA 3.0 via Wikimedia Commons https://commons.wikimedia.org/wiki/File:Kuwahara\_varying\_window\_sizes.jpg#/media/File:Kuwahara\_varying\_window\_sizes.jpg

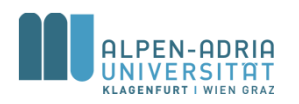

# **Kuwahara Filter for Color Images**

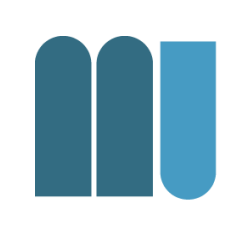

- Use HSV as color model
- Just use V (value, brightness) for
	- determination of the standard deviation and
	- decision on which region to use.

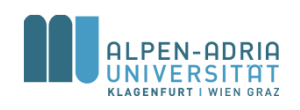

## **Kuwahara color results**

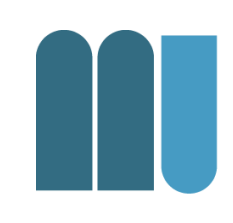

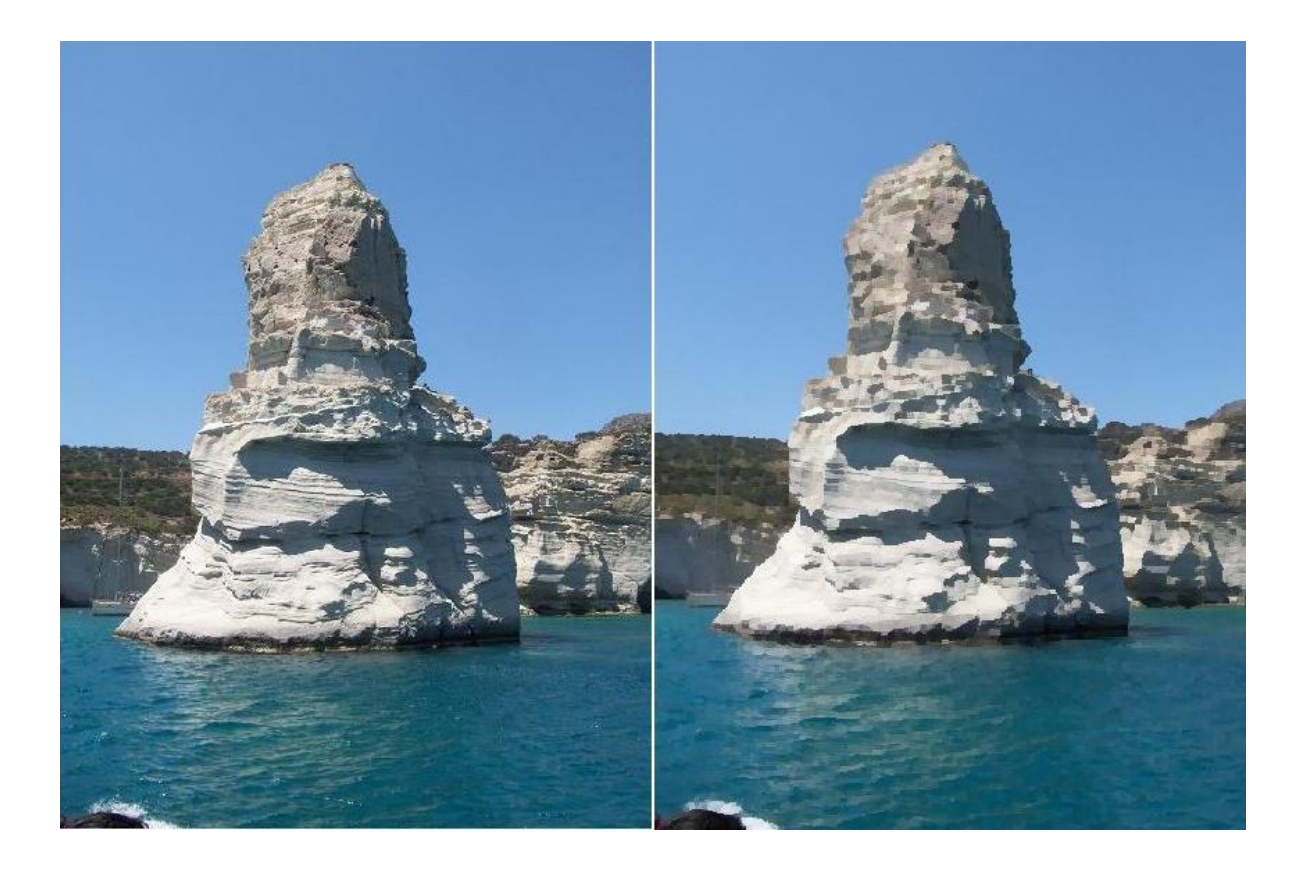

"Kuwahara varying window sizes" by DinoVgk - Own work. Licensed under CC BY-SA 3.0 via Wikimedia Commons https://commons.wikimedia.org/wiki/File:Kuwahara\_varying\_window\_sizes.jpg#/media/File:Kuwahara\_varying\_window\_sizes.jpg

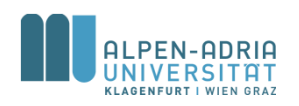

### **Content Based Image Retrieval**

- Motivation & Semantic Gap
- Perception
- Color Based Features
- Texture & Shape Features

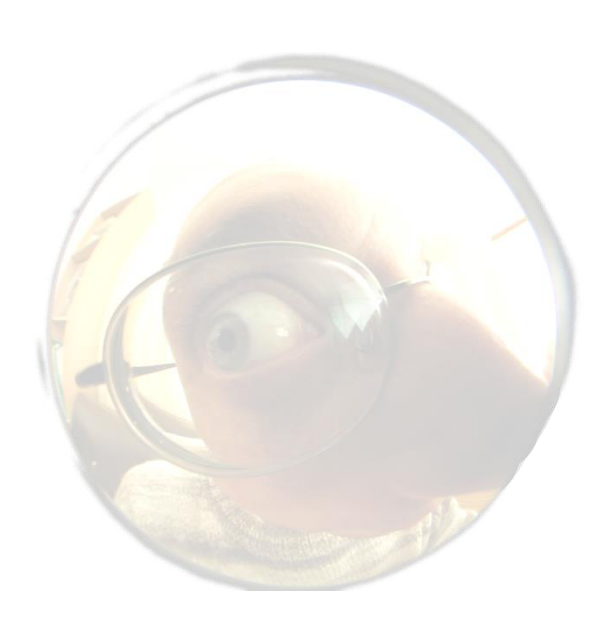

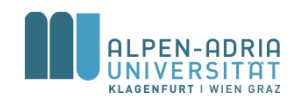

### **Texture & Shape Features**

- Indexing non color features in image
	- Outlines, edges of regions
	- Overall characteristics like coarseness and regularity

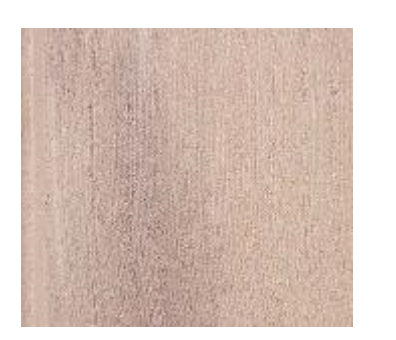

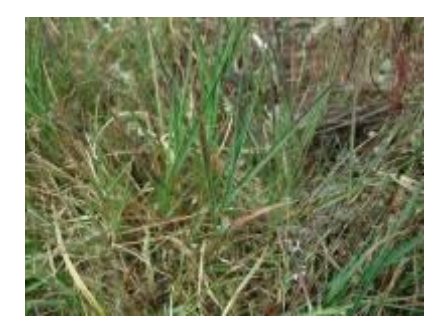

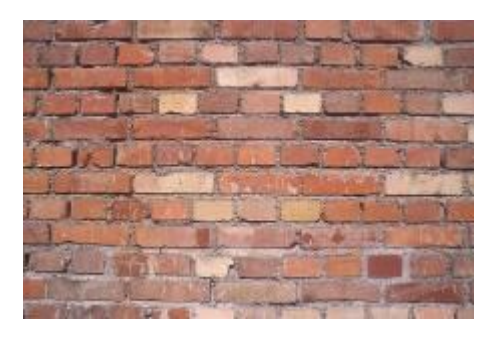

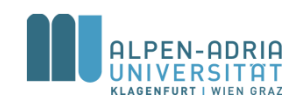

# **Tamura Features**

**Tamura & Mori (1978)** 

- Widely used in CBIR
	- E.g. IBM QBIC
- 6 texture features
	- Coarseness, contrast, directionality
	- Line-likeness, regularity, and roughness
- Good overview is provided in:
	- Thomas Deselaers, "Features for Image Retrieval", Thesis, RWTH Aachen, Dec. 2003

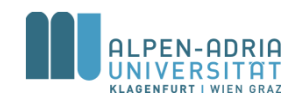

## **Tamura Features**

**Tamura & Mori (1978)** 

#### • Coarseness

– Pixel diversity in neighborhoods

• Contrast

– Using mean and variance of an image

### • Directionality

– Horizontal and vertical derivatives (like Sobel)

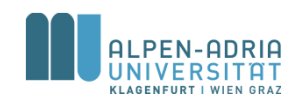

# **Spatial Filtering**

- Methods for *enhancing* the image
- Normally a kernel or filter is used:
	- A matrix which is applied to the image
	- In a linear transformation

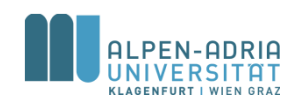

## **Spatial Filtering**

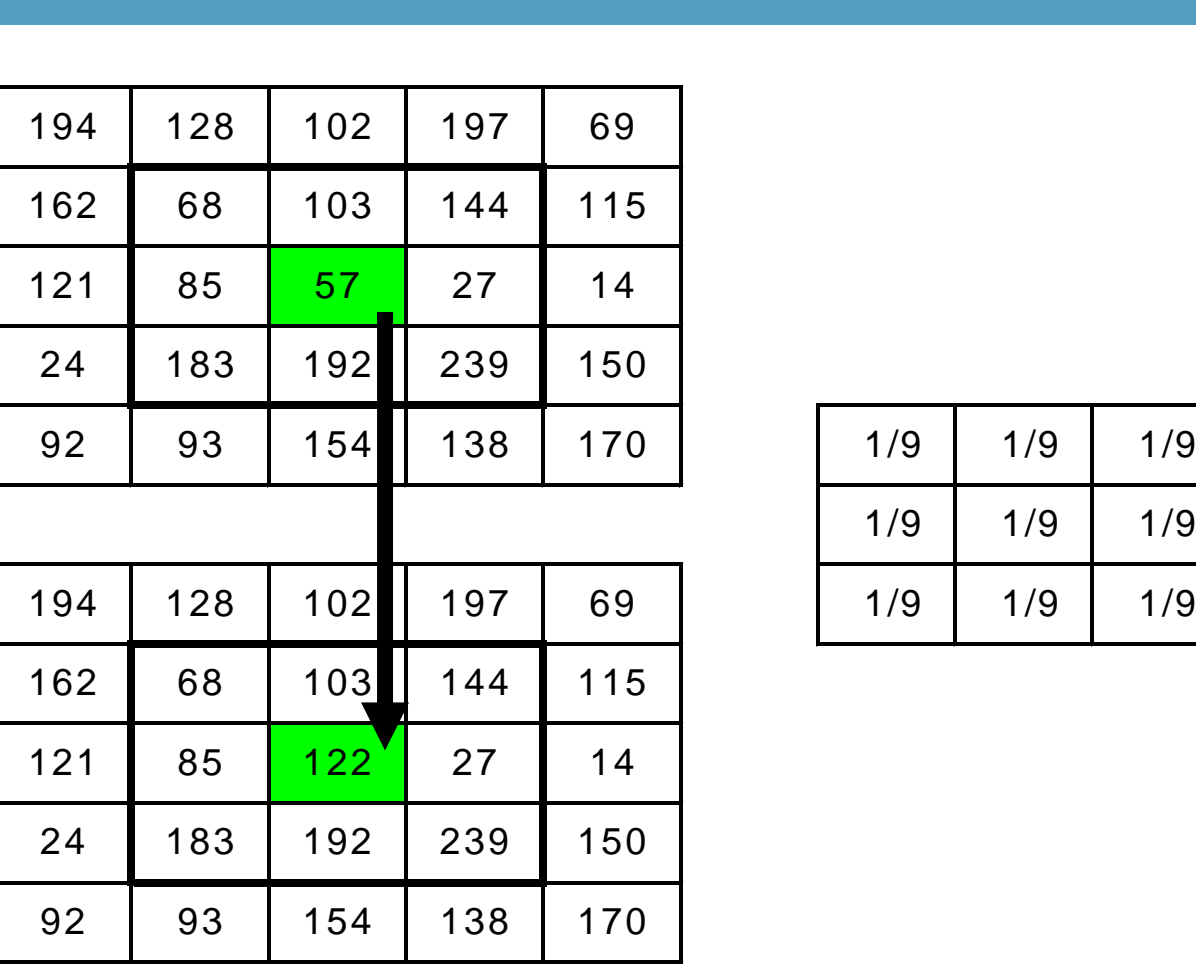

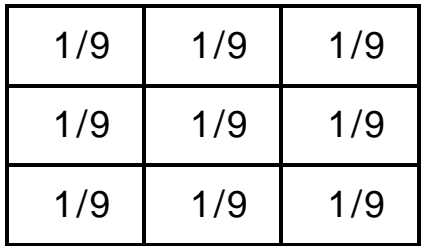

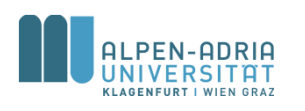

# **Spatial Filtering**

- This is a simple smoothing kernel
- Other operations
	- Sharpen
	- Gradient

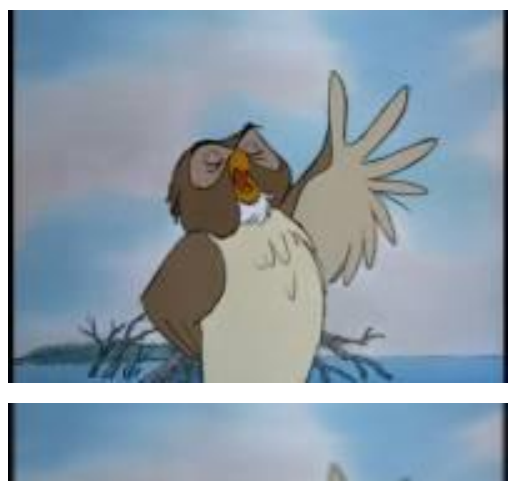

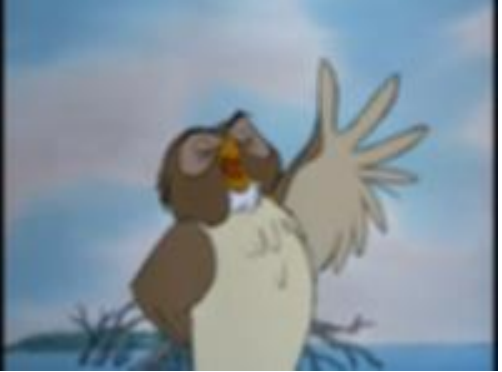

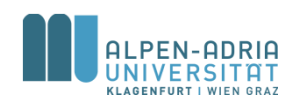

– …

## **Edge Detection**

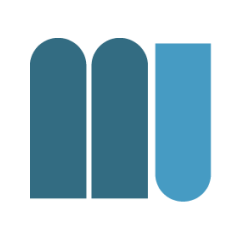

### • Spatial Filtering with Sobel Kernel

#### // read image

BufferedImage image **= ImageIO.read(new File("ferrari-01.jpg"));**

#### // converting to grey

image **= convertImageToGrey(image);**

#### // spatial filtering

BufferedImage filteredImage **=**

**new BufferedImage(image.getWidth(), image.getHeight(), image.getType());**

#### // create Sobel kernel

Kernel kernel **= new Kernel(3, 3, new float[] {1,2,1,0,0,0,-1,-2,-1});**

ConvolveOp op **= new ConvolveOp(kernel);**

// filter image

```
op.filter(image, filteredImage);
```
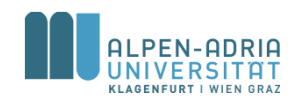

## **Convert to grey in Java**

```
WritableRaster inRaster = image.getRaster();
BufferedImage result = new BufferedImage(image.getWidth(), image.getHeight(),
   BufferedImage.TYPE_BYTE_GRAY);
WritableRaster outRaster = result.getRaster();
int[] p = new int[3];
float v = 0;
for (int x = 0; x < inRaster.getWidth(); x++) {
   for (int y = 0; y< inRaster.getHeight(); y++) {
         inRaster.getPixel(x, y, p);
          v = Math.round((p[0] + p[1] + p[2])/3f);
          for (int i = 0; i < p.length; i++) {
                   p[i] = (int) v;
          }
          outRaster.setPixel(x,y, p);
    }
```
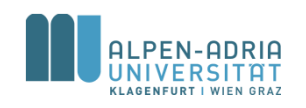

**}**

## **Edge Detection**

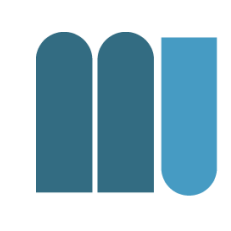

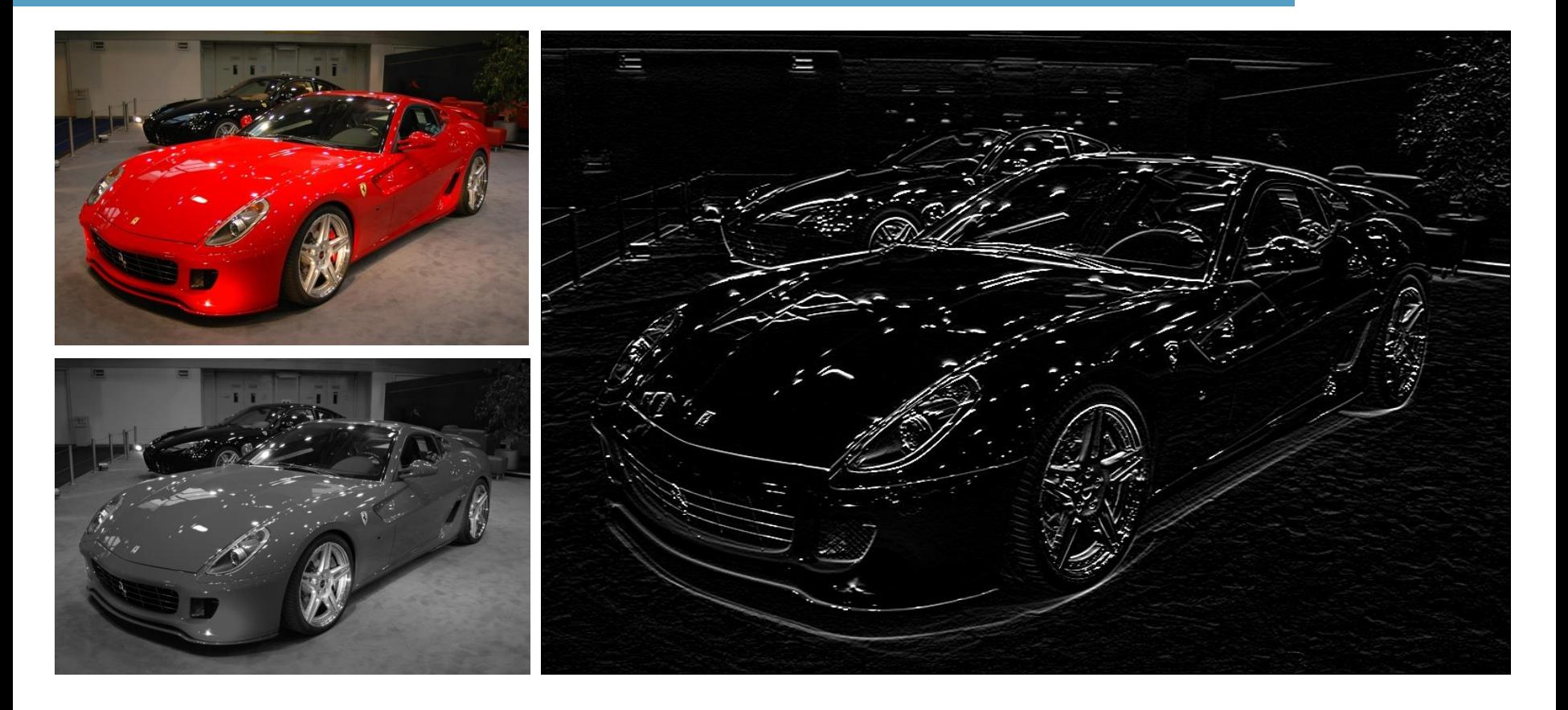

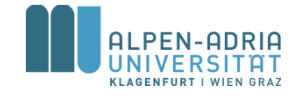

## **Edge Detection**

- Apply two Kernels  $-$  with results  $\mathsf{L}_{\mathsf{x}}$  and  $\mathsf{L}_{\mathsf{y}}$
- Then compute the gradient magnitude  $|\nabla L| = \sqrt{L_x^2 + L_y^2}$

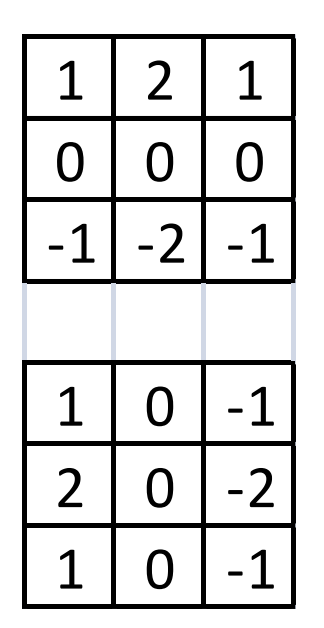

• Edge direction:  $arctan(L_y/L_x)$ 

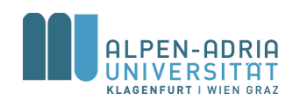

## **Edge Detection: Sobel Filter**

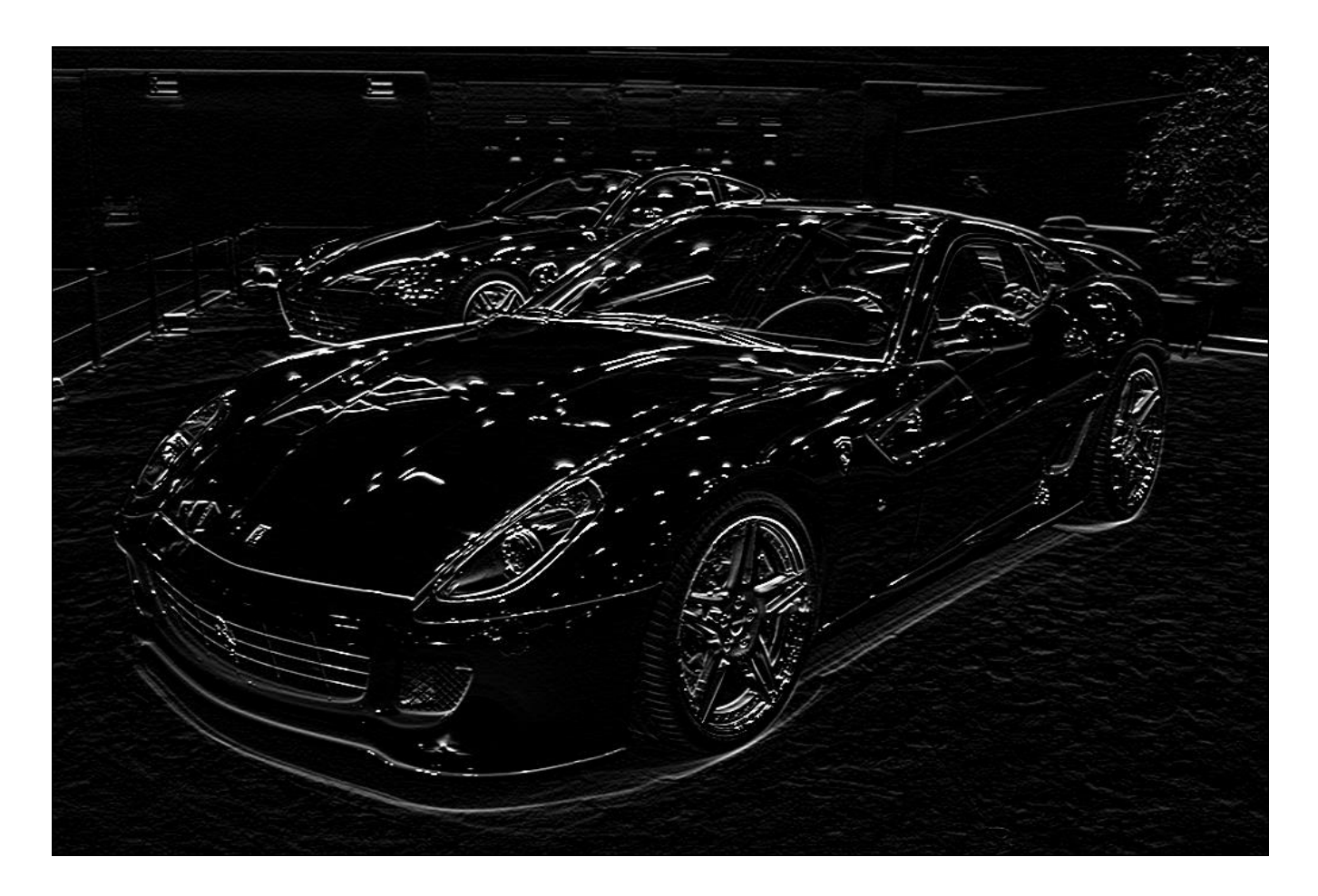

ł

L

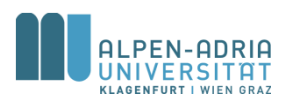

# **Directionality Histogram**

```
// 8-bin directionality histogram ..
int hist[] = new int[8];
for (int i = 0; i < hist.length; i++)
    hist[i] = 0;
for (int x = 0; x < rasterX.getWidth(); x++) {
    for (int y = 0; y < rasterX.getHeight(); y++) {
          rasterX.getPixel(x,y,pixelX);
          rasterY.getPixel(x,y,pixelY);
           // compute directionality histogram:
           double tmpAngle = Math.PI/2 + Math.atan2((double) pixelY[0] / (double) pixelX[0]);
           tmpAngle = Math.floor(8d * tmpAngle / Math.PI);
           tmpAngle = Math.min(7d, tmpAngle);
          hist[((int) tmpAngle)]++;
    }
}
```
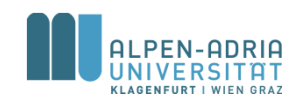
## **Directionality Histogram**

- Angle histogram with 8 bins
- $[-90, -67.5), [-67.5, -45), ...$

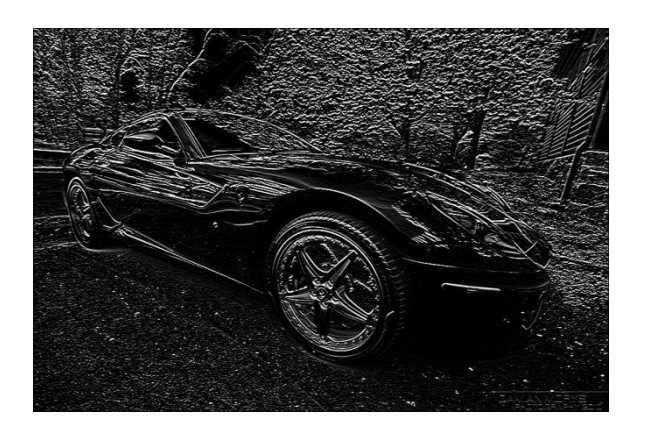

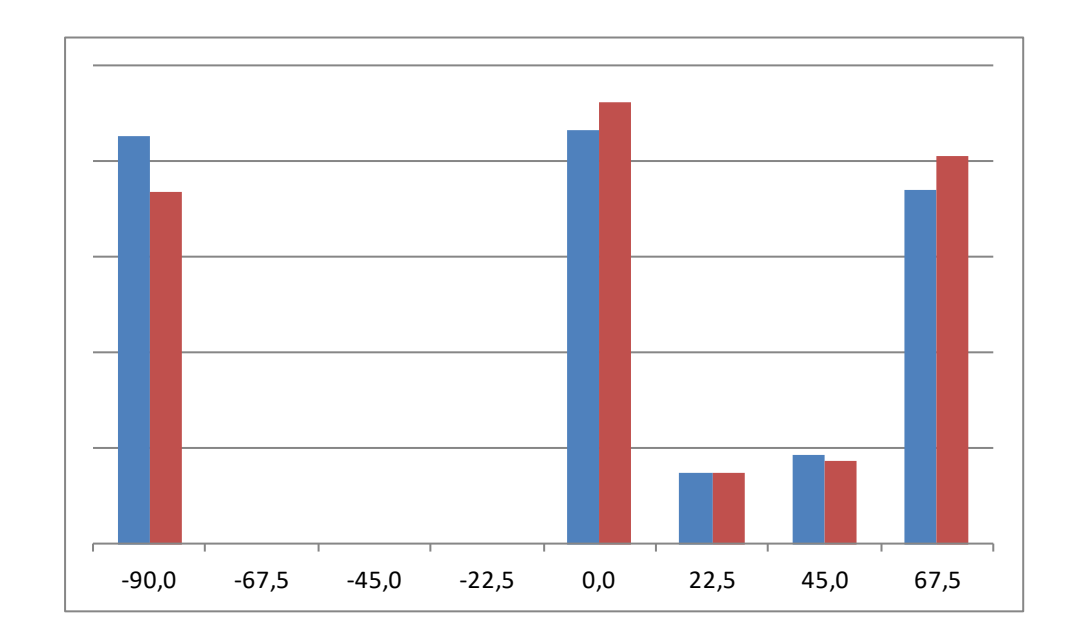

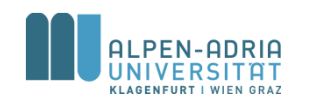

### **Difference of Gaussians**

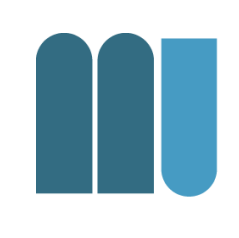

#### • Yet another way to find edges ...

Given a m-channels, n-dimensional image

 $I: \{X \subseteq \mathbb{R}^n\} \to \{\mathbb{Y} \subseteq \mathbb{R}^m\}$ 

The difference of Gaussians (DoG) of the image  $I$  is the function

$$
\Gamma_{\sigma_1,\sigma_2}:\{\mathbb{X}\subseteq\mathbb{R}^n\}\to\{\mathbb{Z}\subseteq\mathbb{R}\}
$$

obtained by subtracting the image  $I$  convolved with the Gaussian of variance  $\sigma_2^2$  from the image  $I$ convolved with a Gaussian of narrower variance  $\sigma_1^2$ , with  $\sigma_2 > \sigma_1$ . In one dimension,  $\Gamma$  is defined as:

$$
\Gamma_{\sigma_1, \sigma_2}(x) = I * \frac{1}{\sigma_1 \sqrt{2\pi}} e^{-(x^2)/(2\sigma_1^2)} - I * \frac{1}{\sigma_2 \sqrt{2\pi}} e^{-(x^2)/(2\sigma_2^2)}.
$$

and for the centered two-dimensional case:

$$
\Gamma_{\sigma,K\sigma}(x,y) = I * \frac{1}{2\pi\sigma^2} e^{-(x^2+y^2)/(2\sigma^2)} - I * \frac{1}{2\pi K^2 \sigma^2} e^{-(x^2+y^2)/(2K^2 \sigma^2)}
$$

*src. Wikipedia, https://en.wikipedia.org/wiki/Difference\_of\_Gaussians*

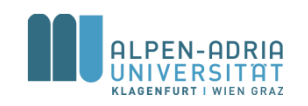

### **DoG**

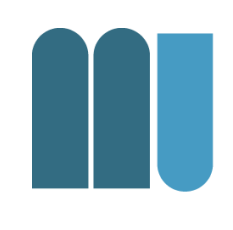

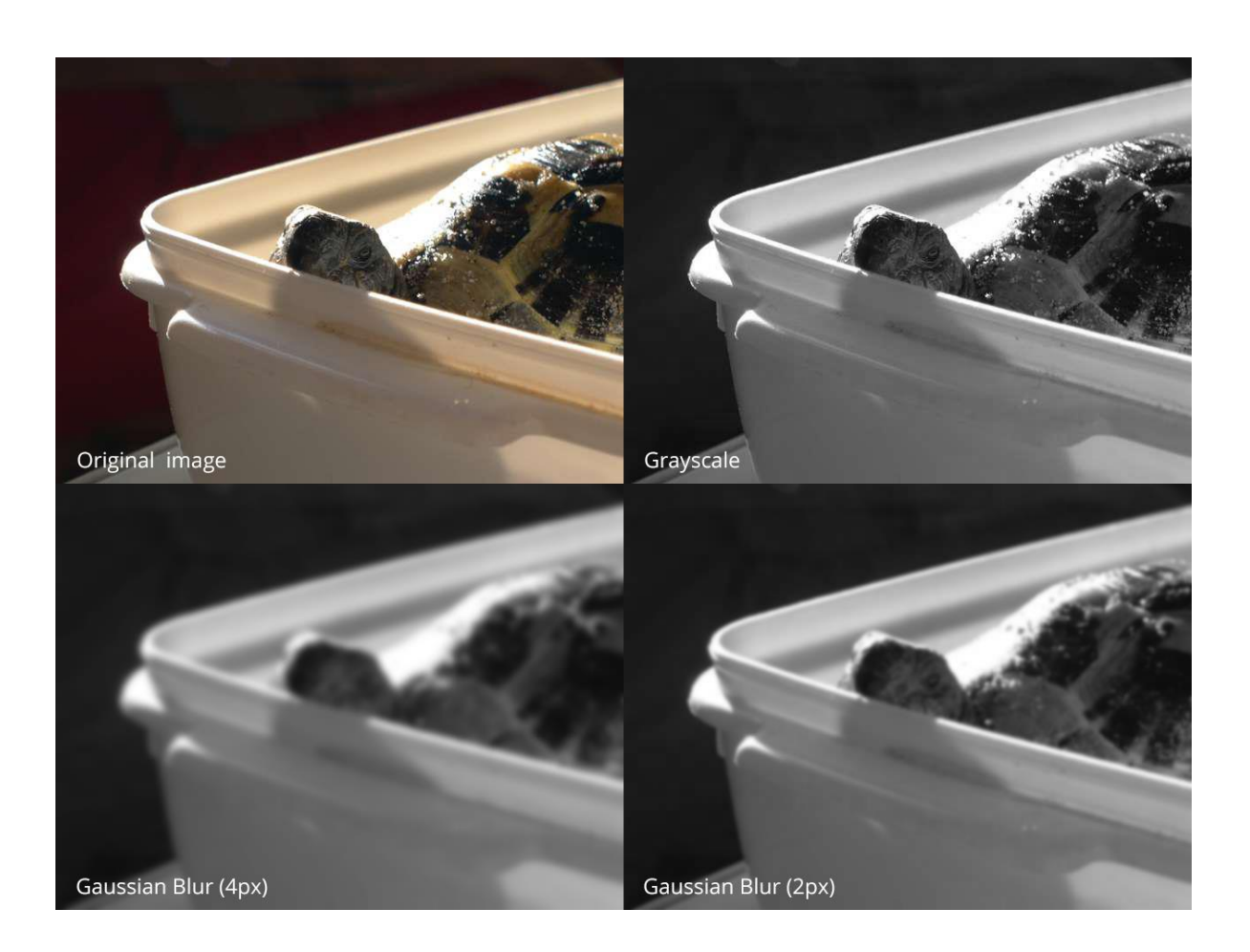

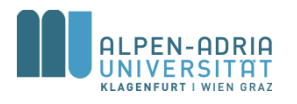

### **DoG result**

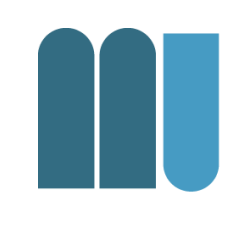

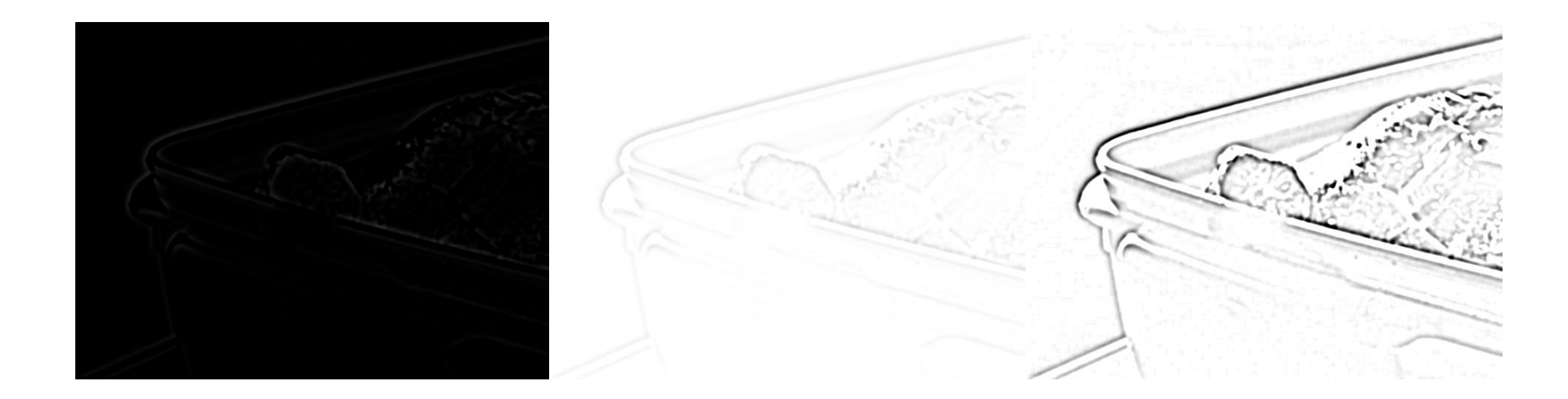

#### result, inverted, contrast enhanced

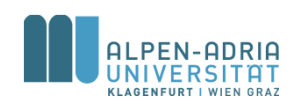

### **PHOG Pyramid Histogram of Gradients**

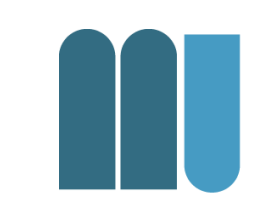

*Bosch, Zisserman & Munoz. "Representing shape with a spatial pyramid kernel" CIVR '07*

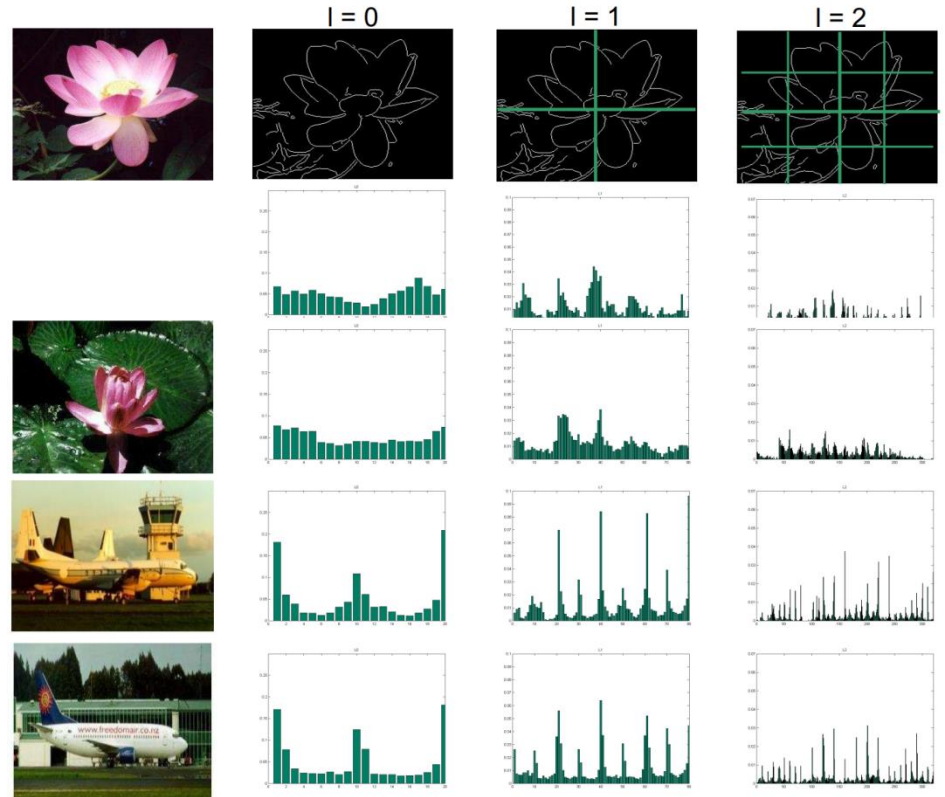

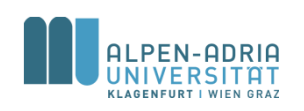

# **PHOG: Canny Edge Detector**

- 1. Noise reduction
- 2. Intensity gradient
- 3. Non-maximum supression
- 4. Tracing edges

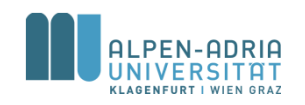

## **Noise Reduction & Gradient**

- Convert to gray
- Run Gaussian blur filter
- Run Sobel filter

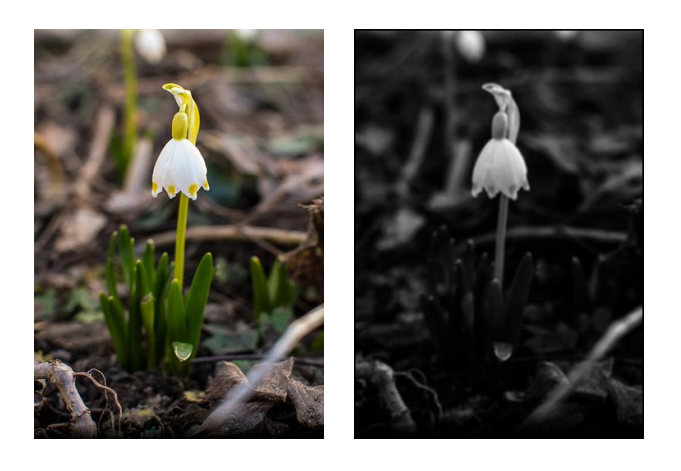

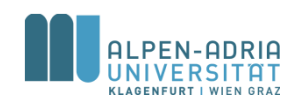

### **Non maximum suppression**

- Gradient intensity of a pixel
	- needs to be the maximum
	- in the gradient direction
- If it's a maximum
	- Then apply thresholds
	- for weak & strong points

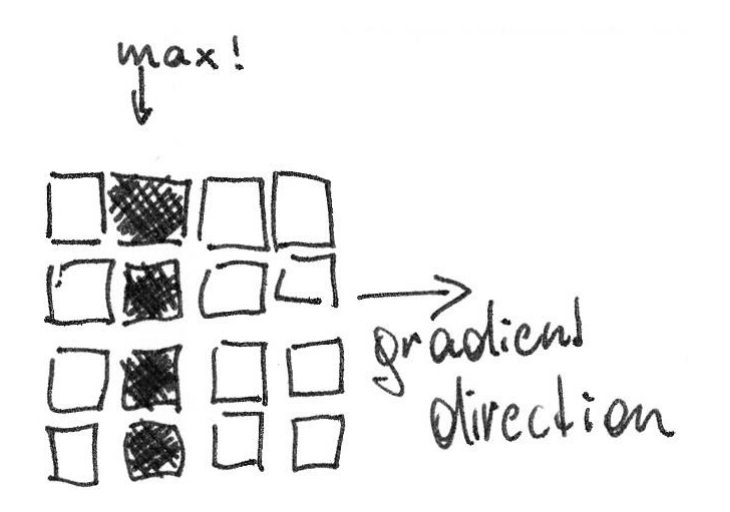

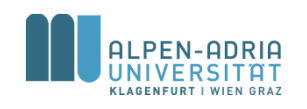

### **Non maximum suppression**

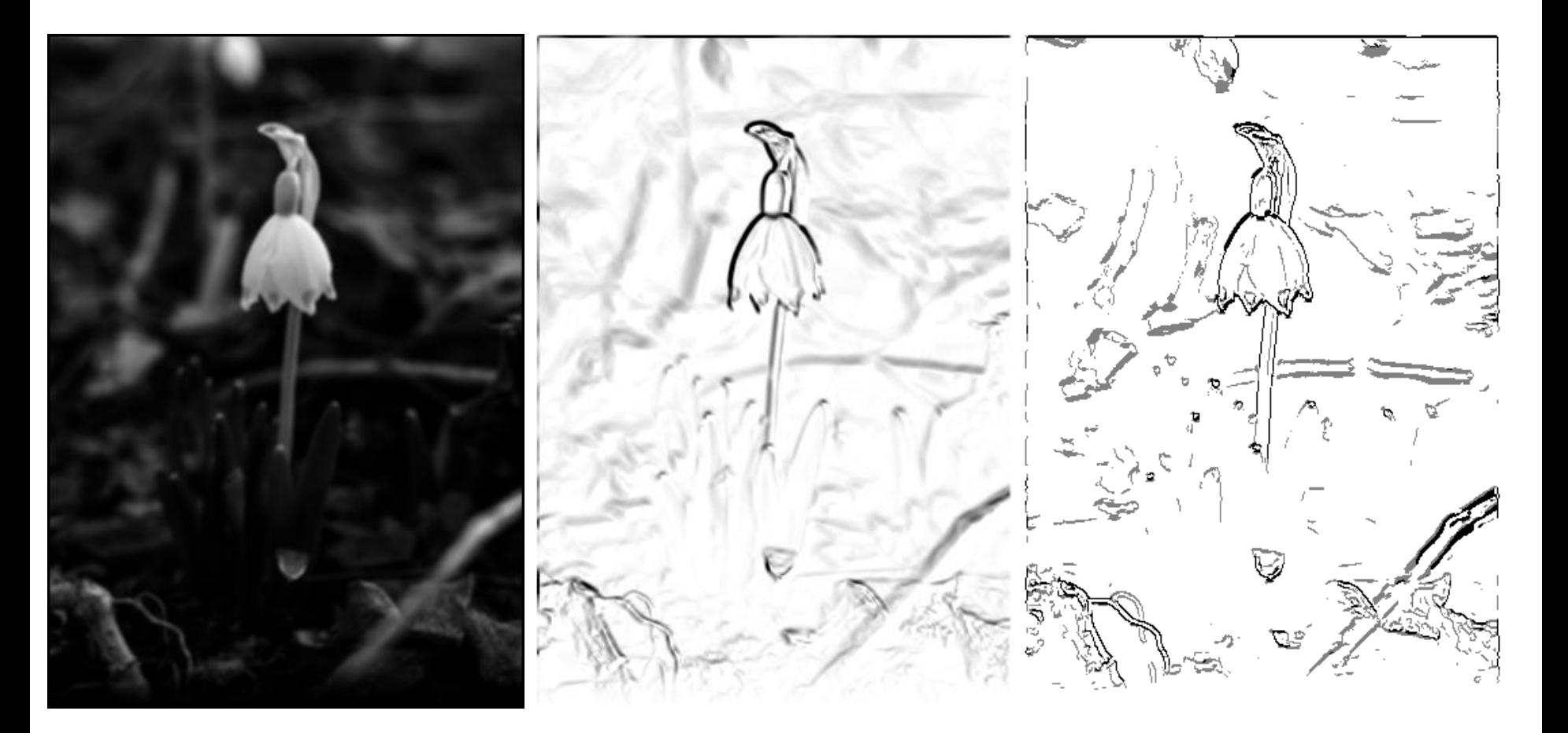

HU

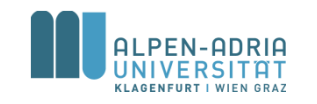

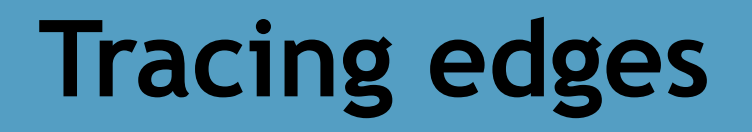

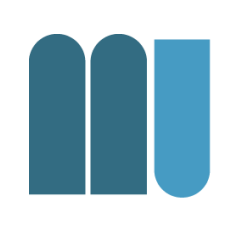

• Just retain those weak points that are connected to strong points

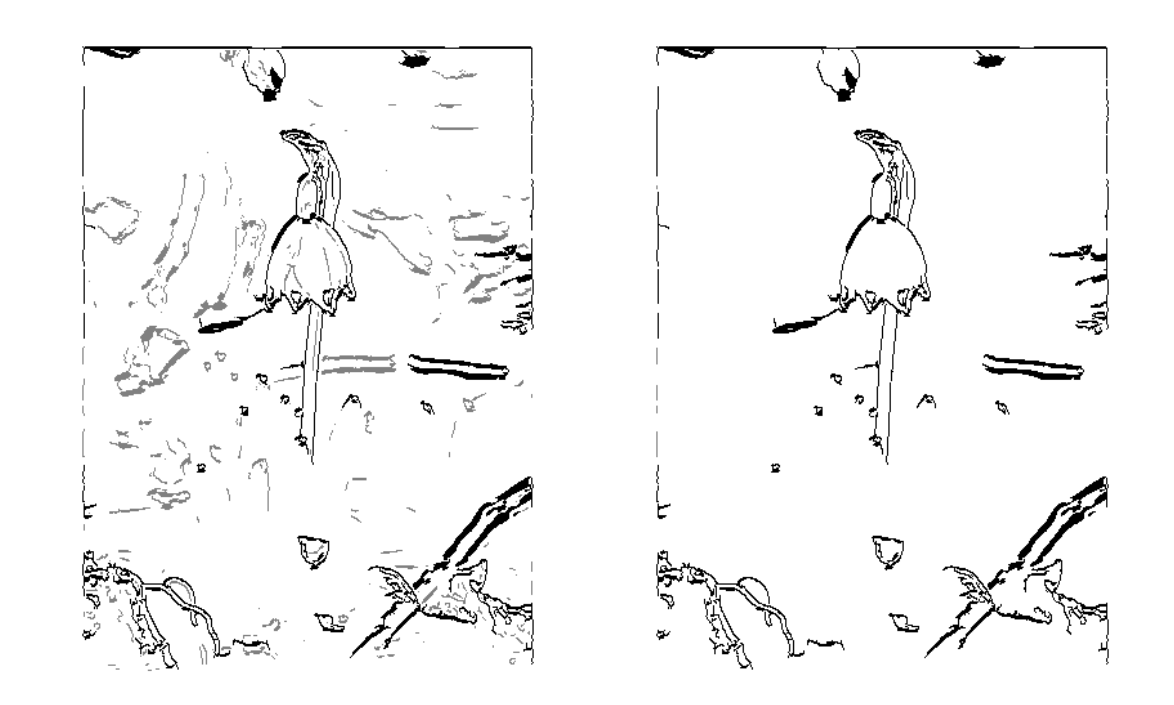

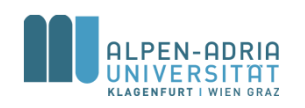

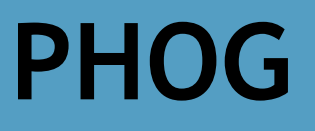

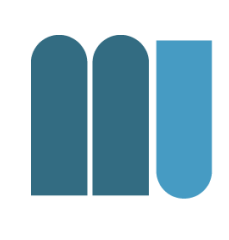

- Create a histogram of *n* bins for gradient directions of edge pixels.
	- $-$  Fuzzy histogram with *n* in  $\sim$  [20, 100]
	- Good results with 40 bins
- Do not blur for Canny Edge Detector
	- Increases precision

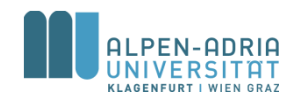

### **PHOG**

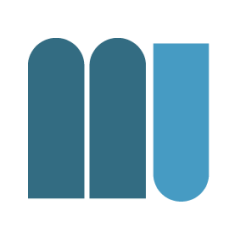

- Do the same for subimages – Four subimages per image per level
- Descriptor is rather large
	- Level 0: n bins
	- Level 1: n+4n bins
	- $-$  Level 2:  $n+4n+4*4n$  bins

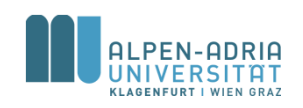

– …

### **Joint Histograms**

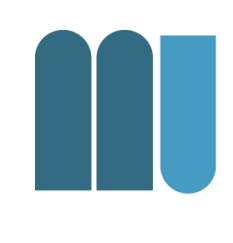

- Color & texture properties per pixel – E.g. color (8 bins) + gradient (4 bins)
- E.g. directionality histogram per color bin – I.e. 4 times a color histogram

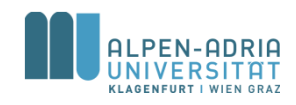

### **Joint Histogram**

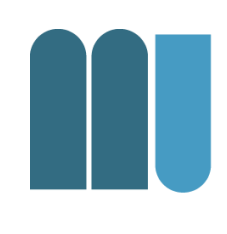

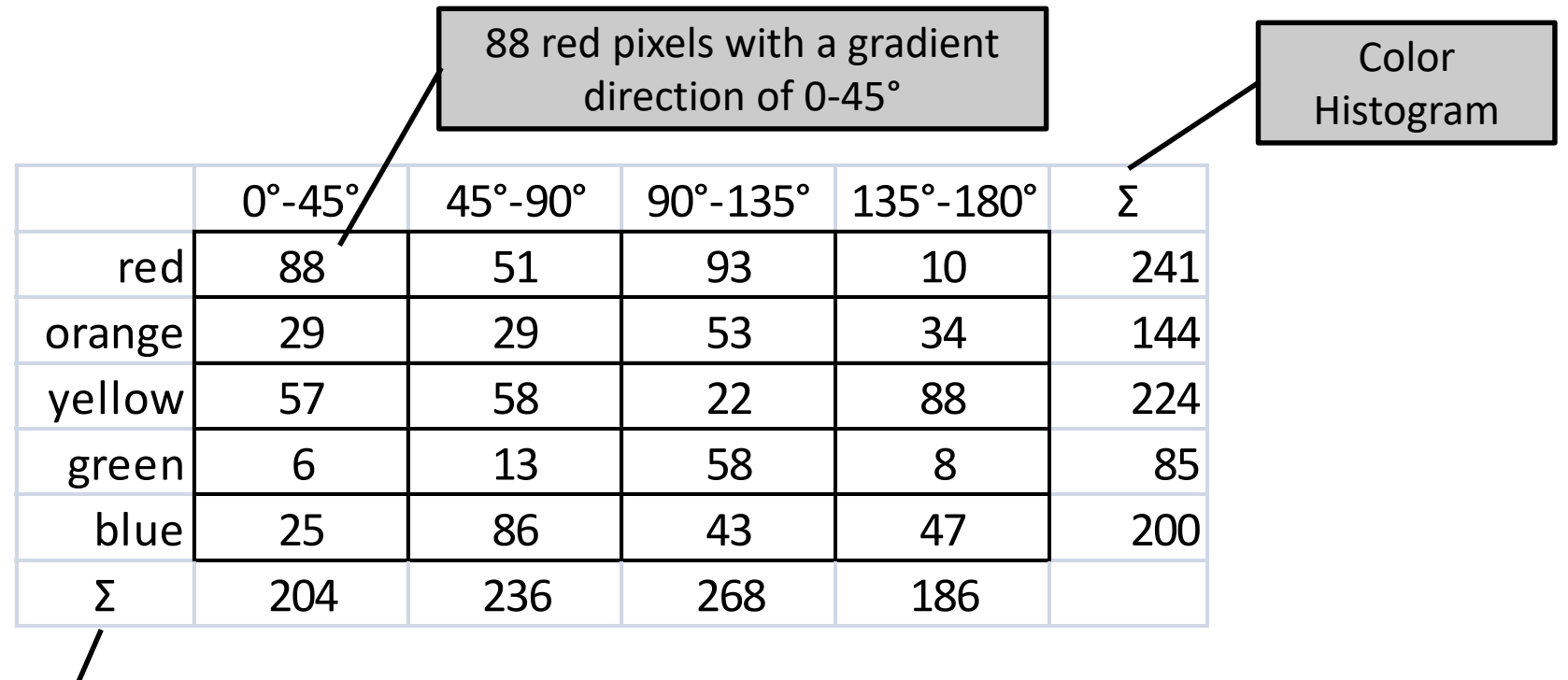

Directionality Histogram

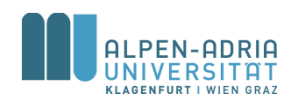

## **Joint Histograms**

#### • Strategies

- Find good texture properties
- Minimize overall number of bins

#### • Benefits

– Works better than pure color histograms

#### • Disadvantages

- Typically slower extraction
- Higher number of bins

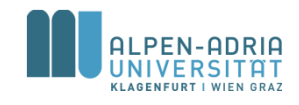

## **Comparison of Features**

#### • Based on the WANG SIMPLICity data set

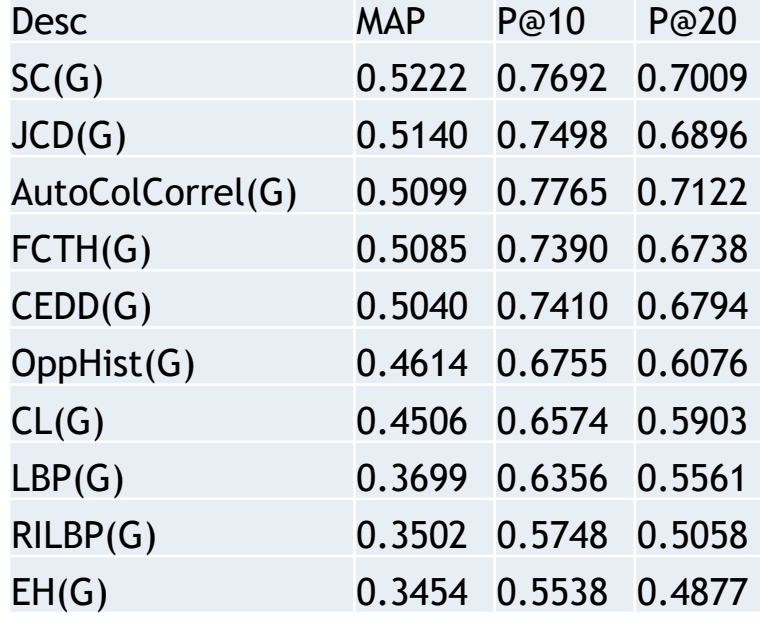

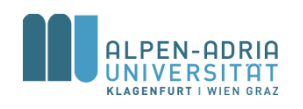

### **Linear Search**

- Corpus contains *K* images,
- Represented by feature vectors
	- $-f_k$  with *k* in [0,*K*-1]
- We have a distance funktion

– *d(f i , f j ) -> [0, inf]*

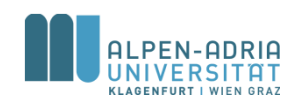

### **Linear Search**

• Given a query q

– also being a feature vector

- Find a
	- ranked list of
	- the *n < K* most relevant images
	- having minimum distance to the query

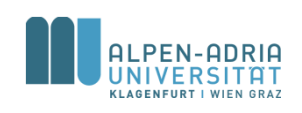

## **Linear Search - Approach**

• Create an "index"

– a list of "feature vectors -> image file" entries

- With a query
	- traverse list
	- (re-) order result set with fixed length

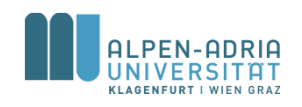

## **Linear Search - Complexity**

#### • Given

- an index of *K* image feature vectors
- searching for *N* relevant images
- Complexity is based on
	- Taking a look at each of the *K* images
	- modifying a sorted list of *N* relevant images
- If N is "small" then – complexity is *O*(*K*)

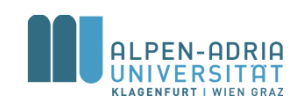

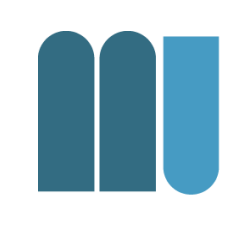

- Lire uses Lucene for storage on HDD
	- Lucene Document object
	- Lucene Field for image file path and features
- DocumentBuilder class
	- creates Document from BufferedImage
	- returns Document or Field[]
	- encapsulates feature extraction
	- stores file path in text field
	- stores feature in byte[] payload

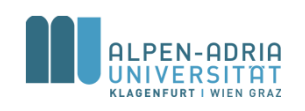

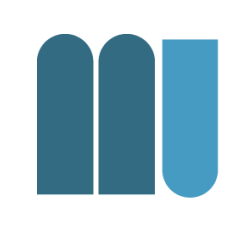

- ImageSearcher
	- encapsulates feature class & extraction
	- opens each Lucene Document
	- parses byte[] payload (done in LireFeature)
	- compares feature to query
	- manages result list
	- returns results

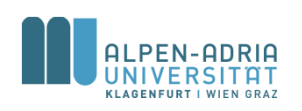

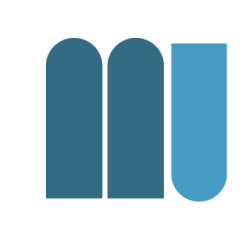

• ImageSearcher code (Lire):

```
int docs = reader.numDocs();
for (int i = 0; i < docs; i++) {
 // ignore if deleted
 if (reader.hasDeletions() && !liveDocs.get(i))
 continue;
 Document d = reader.document(i);
  float distance = getDistance(d, lireFeature);
 assert (distance >= 0);
 // ... adapting result list
}
```
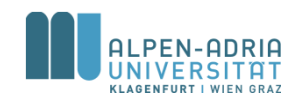

## **Linear Search: byte[] Representation of CEDD**

```
public byte[] getByteArrayRepresentation() {
     // find out the position of the beginning of the trailing zeros.
     int position = -1;
     for (int i = 0; i < data.length; i++) {
               if (position == -1) {
                               if (data[i] == 0) position = i;
                }
               else if (position > -1) {
                               if (data[i]!=0) position = -1;
               }
     }
     // find out the actual length. two values in one byte, so we have to round up.
     int length = (position + 1)/2;
     if ((position+1)%2==1) length = position/2+1;
     byte[] result = new byte[length];
     for (int i = 0; i < result.length; i++) {
               tmp = ((int) (data[(i << 1)] * 2)) << 4;
               tmp = (tmp | ((int) (data[(i << 1) + 1] * 2)));
               result[i] = (byte) (tmp-128);
     }
     return result;
```
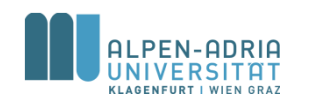

**}**

# **Linear Search: byte[] Representation of CEDD**

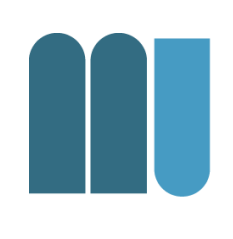

- CEDD has 144 bins
- Representation needs 1 byte per 2 bins
- Gets smaller for trailing zeros
- $\cdot$  144/2 = 72 byte per image
- $\cdot$  ~ 68,7 MB for 1M images

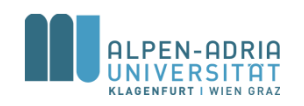

## **Linear Search: Performance**

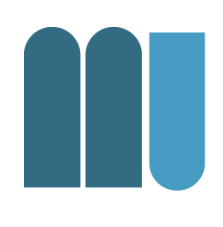

- No **new** variables!
- Use doubles, shift operations & byte buffers.

```
public void setByteArrayRepresentation(byte[] in, int offset, int length) {
   if (in.length * 2 < data.length) Arrays.fill(data, in.length*2,
   data.length-1, 0);
   for (int i = offset; i < length; i++) {
        tmp = in[i]+128;
        data[(i << 1) +1] = ((double) (tmp & 0x000F))/2d;
        data[i << 1] = ((double) (tmp >> 4))/2d;
   }
}
```
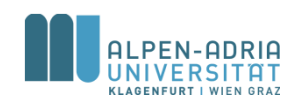

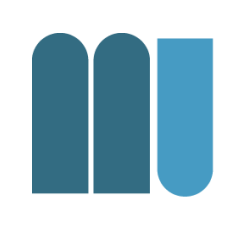

#### • Lucene

- provides really fast file I/O
- memory caching for arbitrarily large indexes
- index management & additional text search
- Lire
	- generic use of different feature vectors
	- encapsulates (some) Lucene functions
- Runtime
	- 121,379 images indexed with CEDD
	- took 0.33 seconds search time

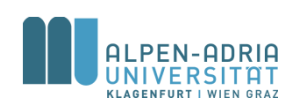

### **Note ...**

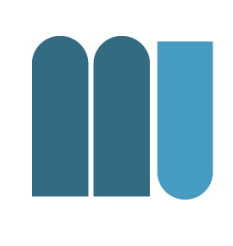

- Lire supports more than that ..
	- in-memory linear search
	- parallel query processing
	- hashing

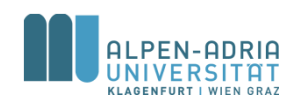

### **Thank you ...**

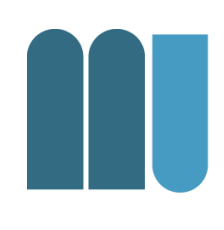

#### ... for your attention

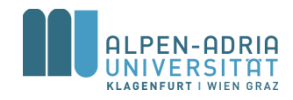